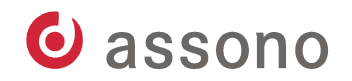

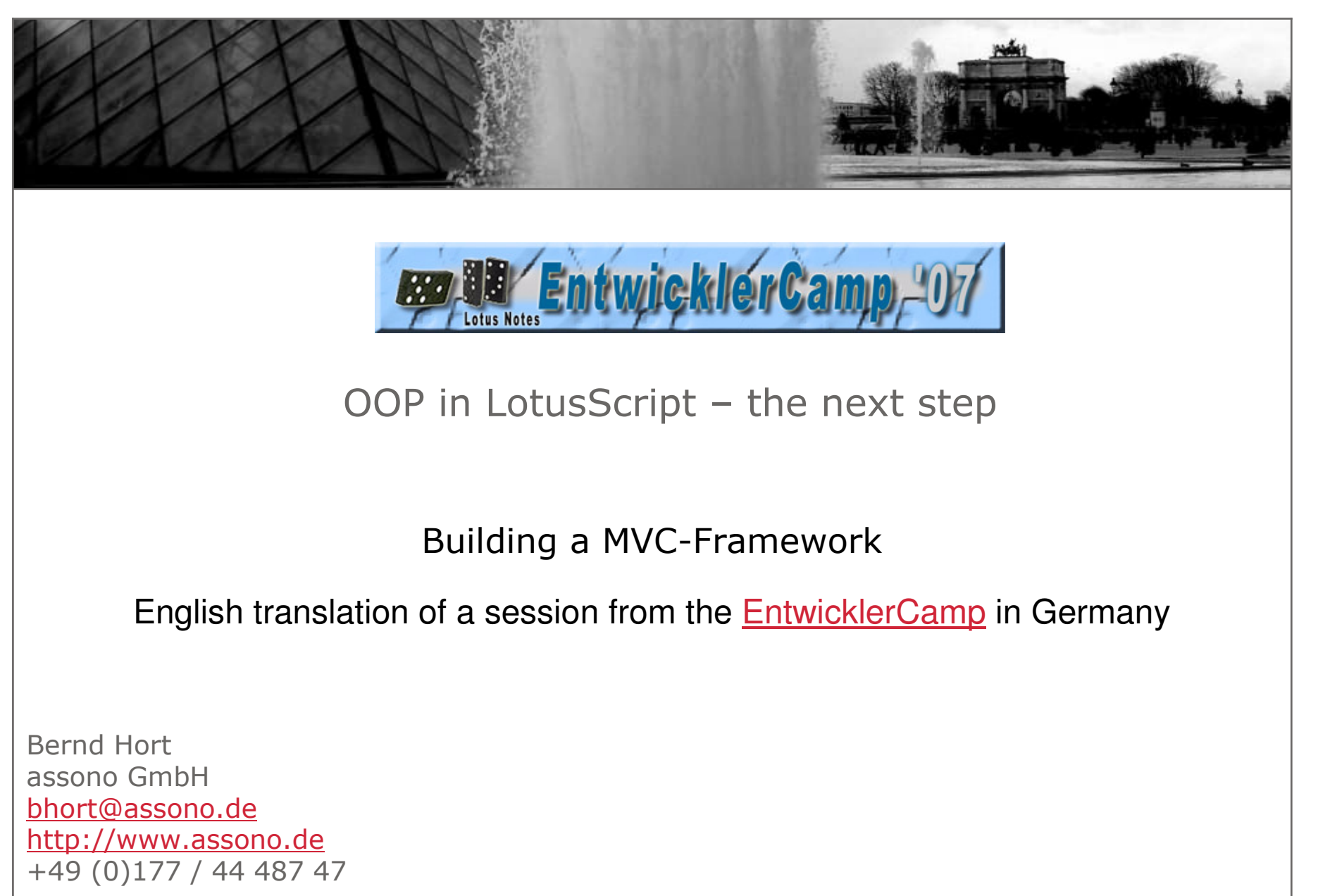

 $\odot$  2007  $-$  assono GmbH

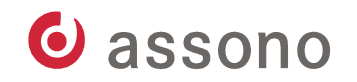

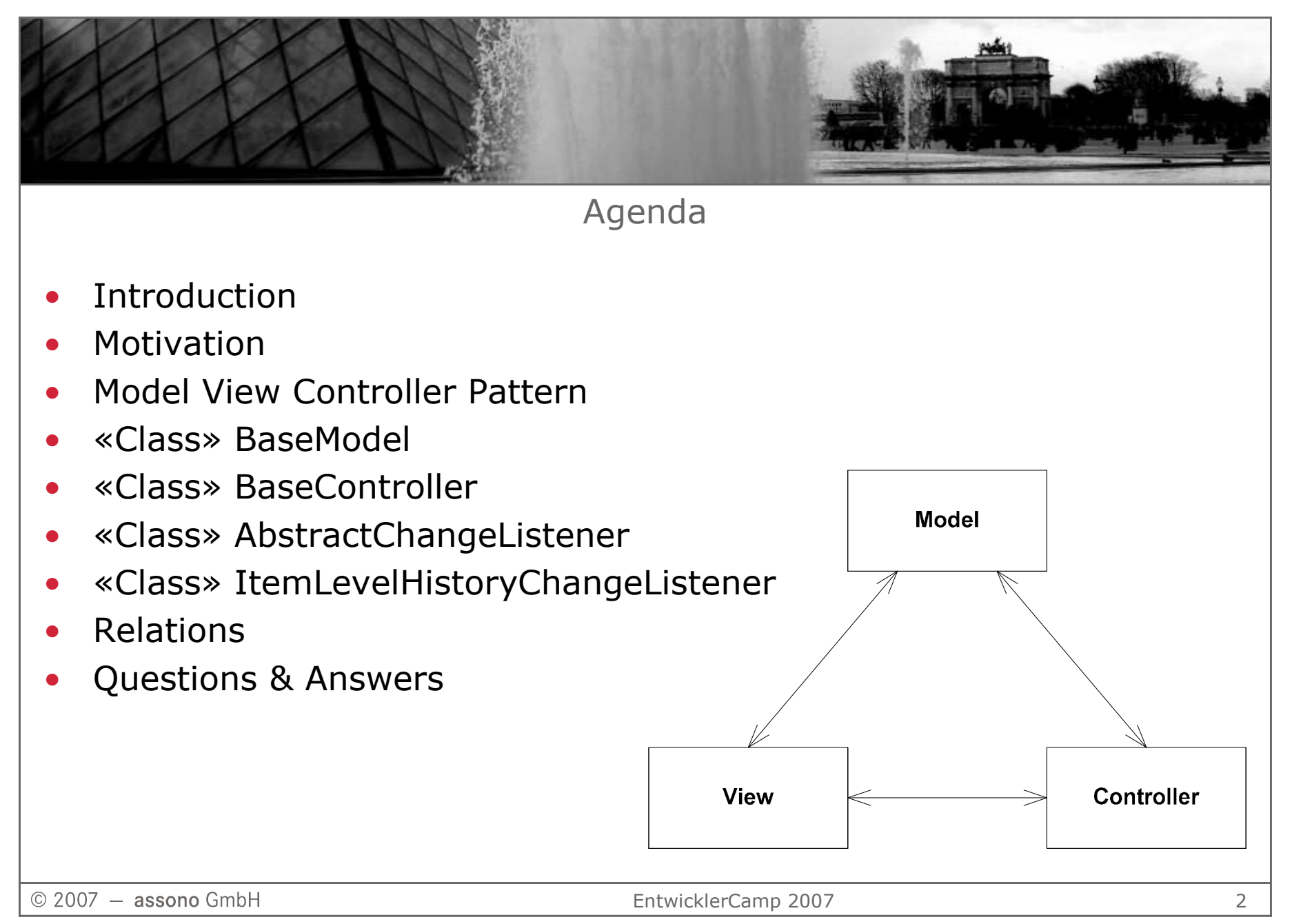

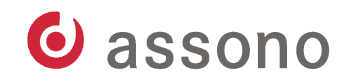

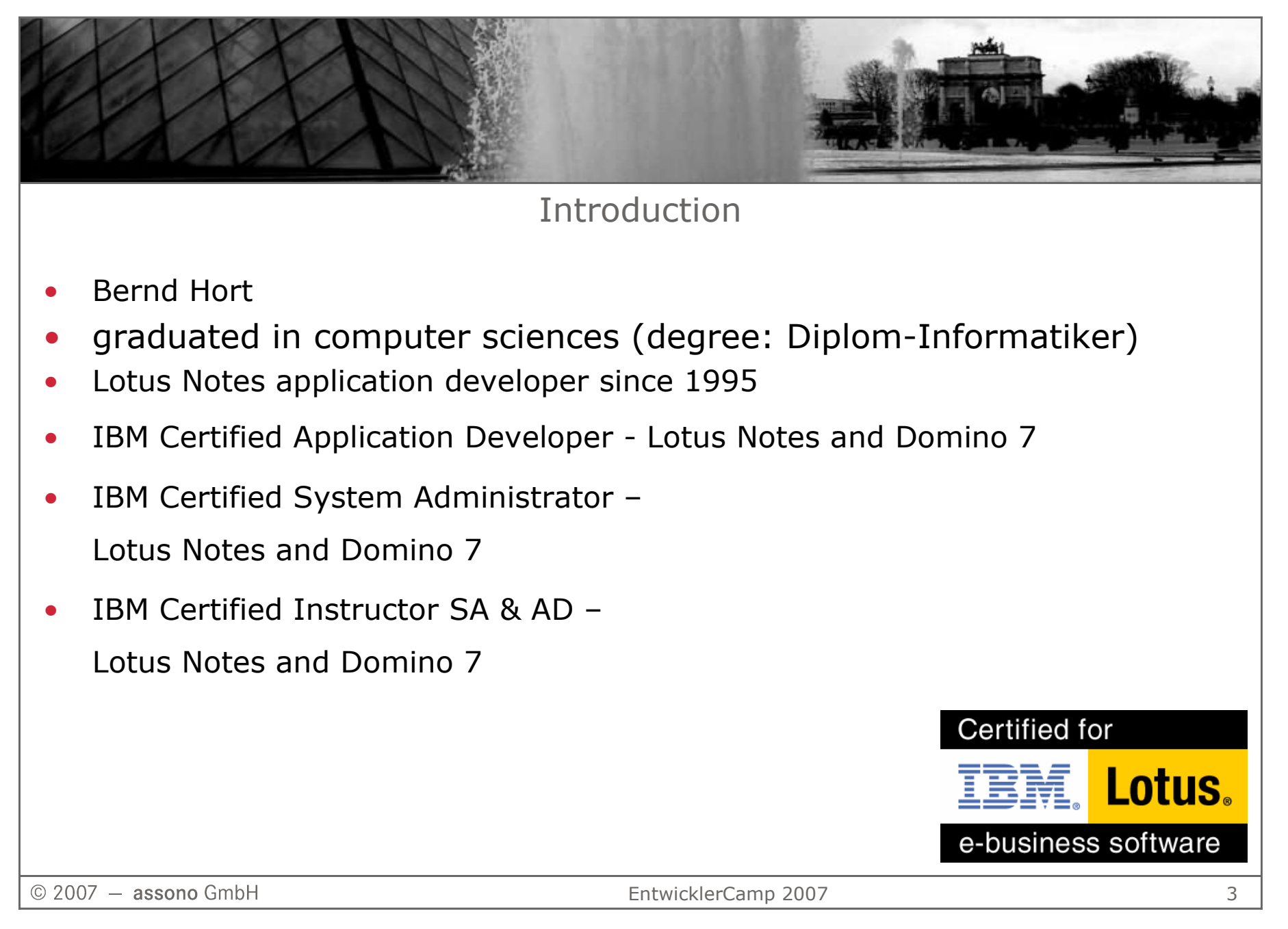

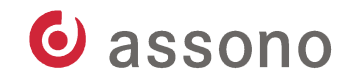

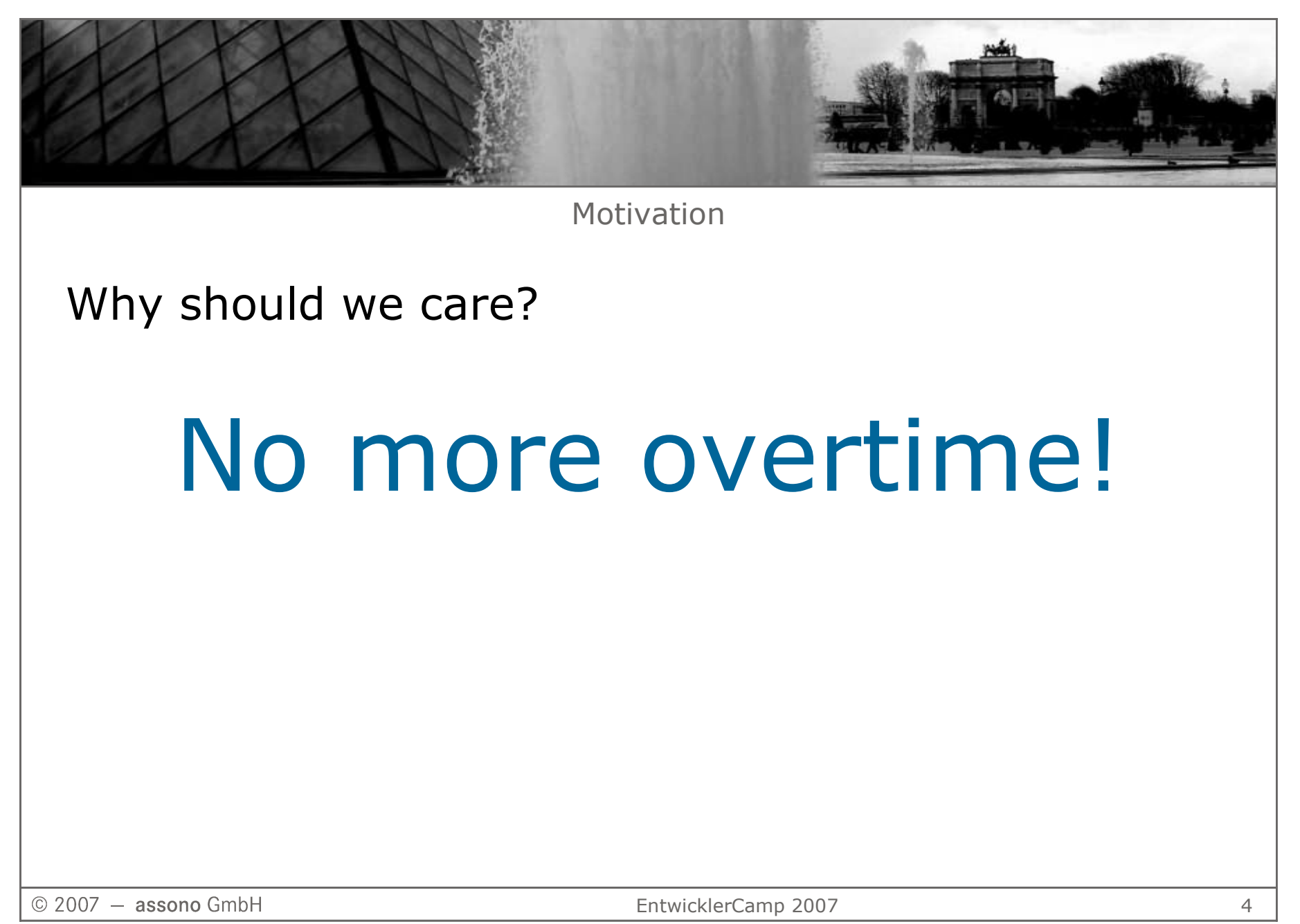

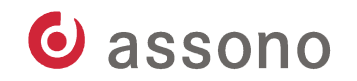

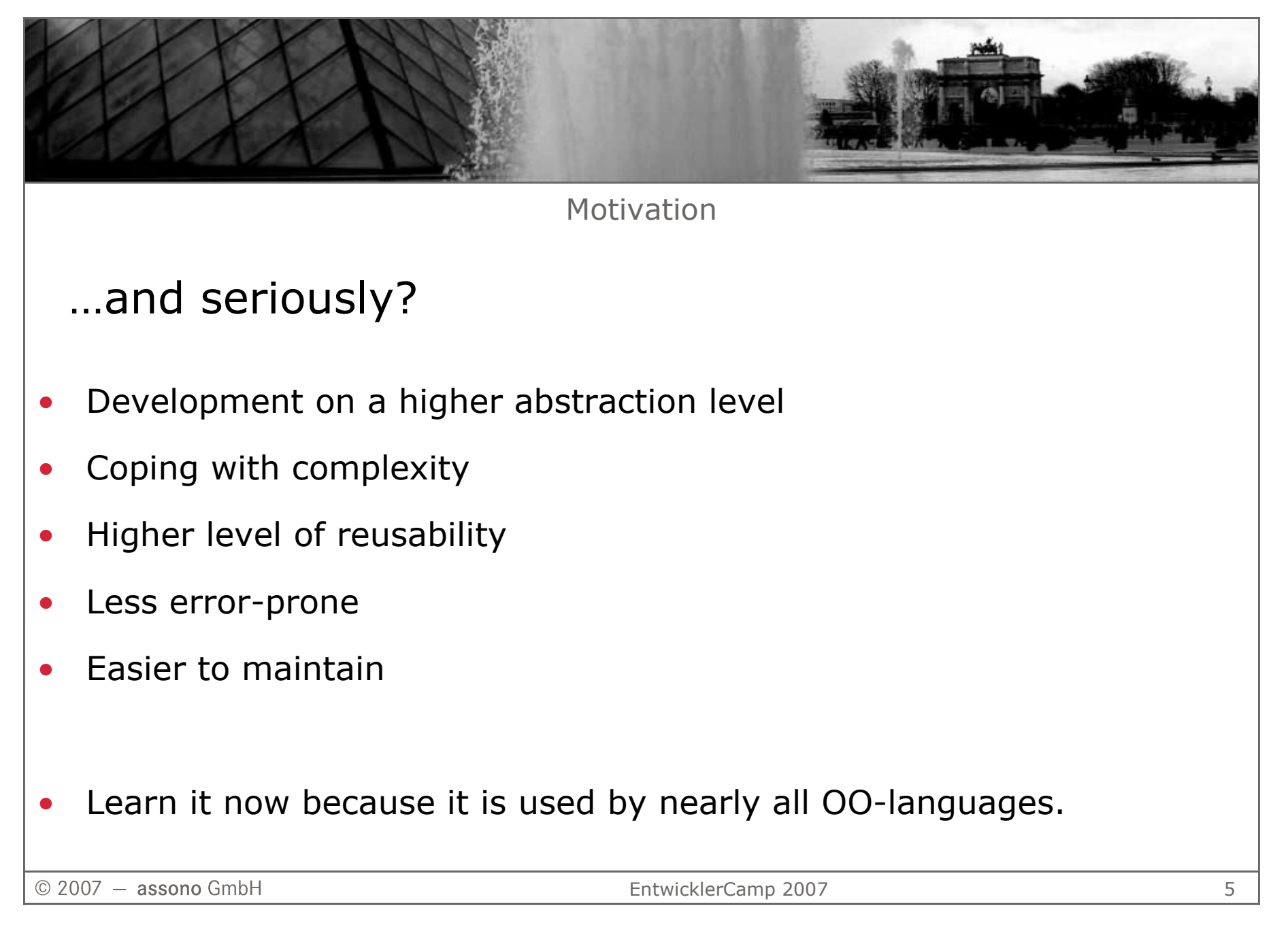

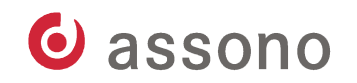

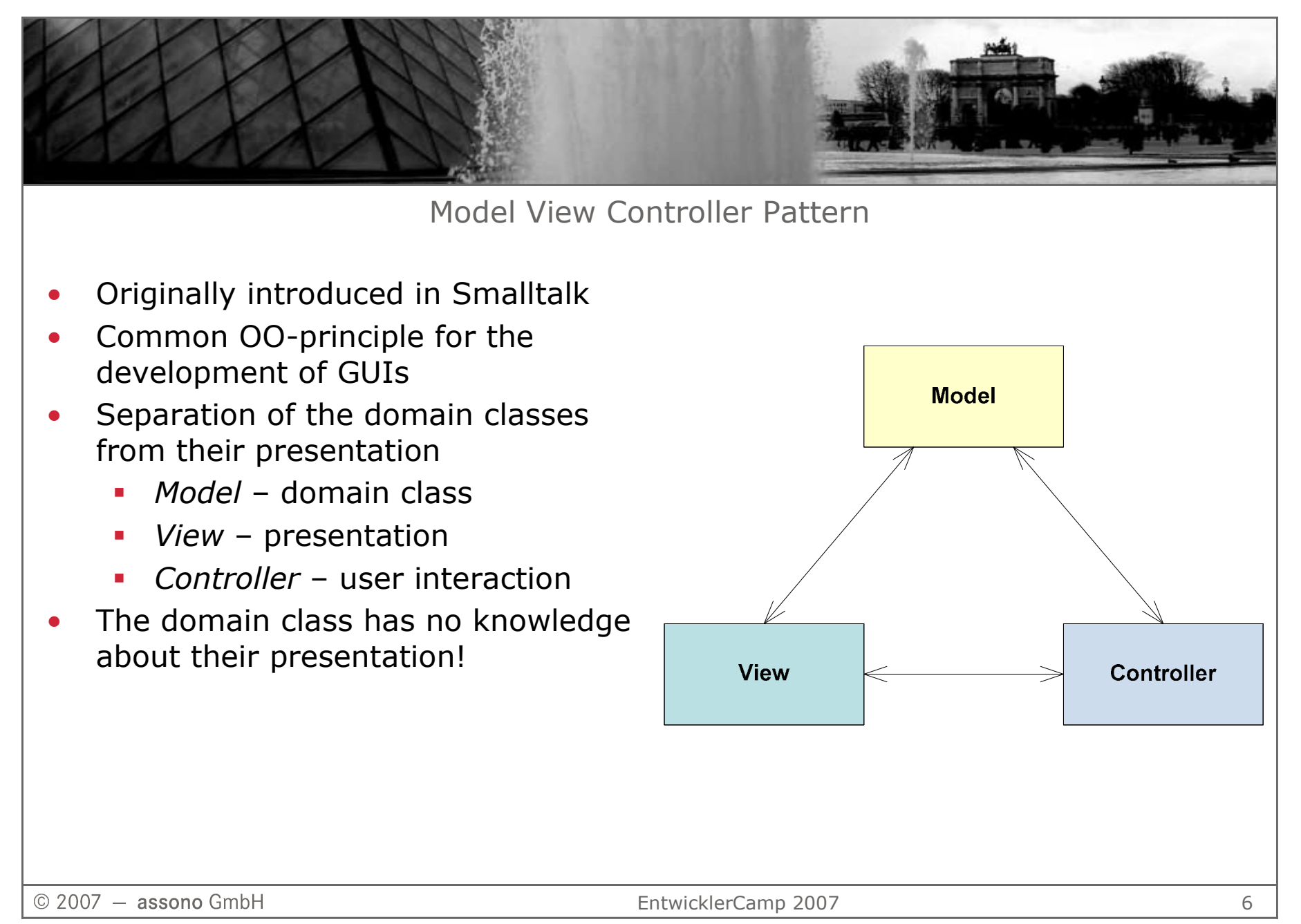

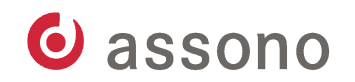

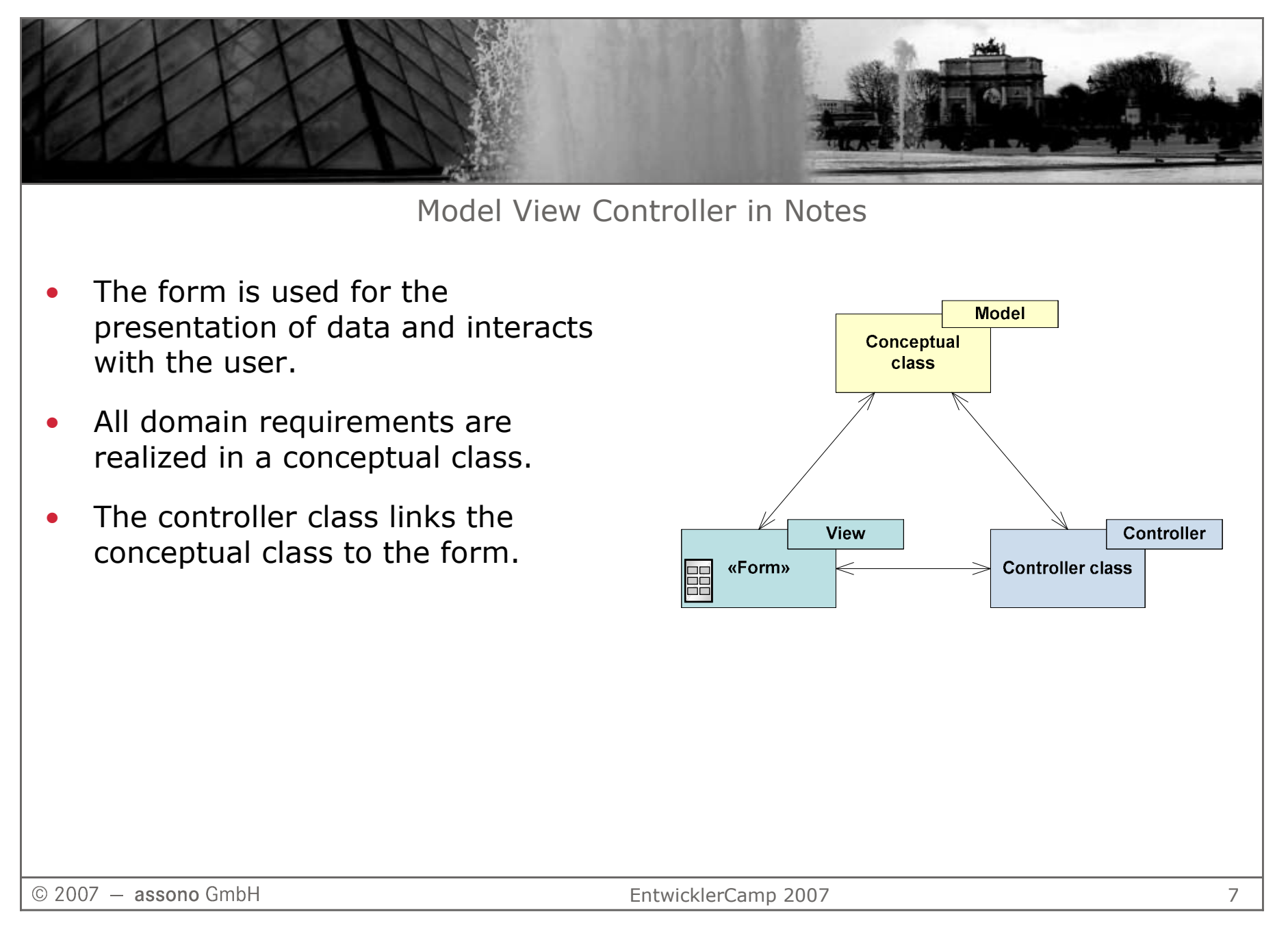

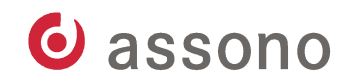

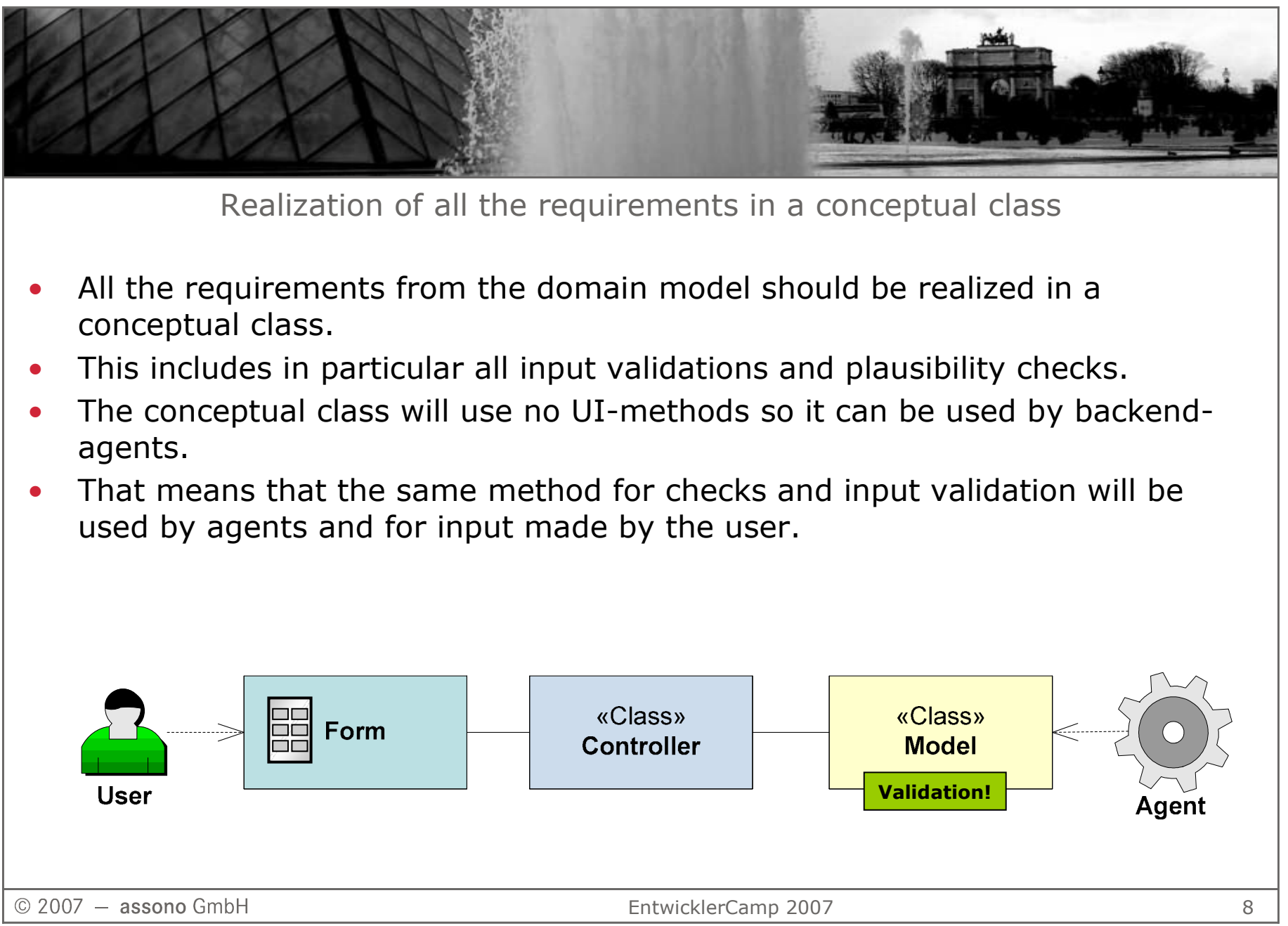

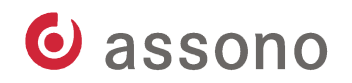

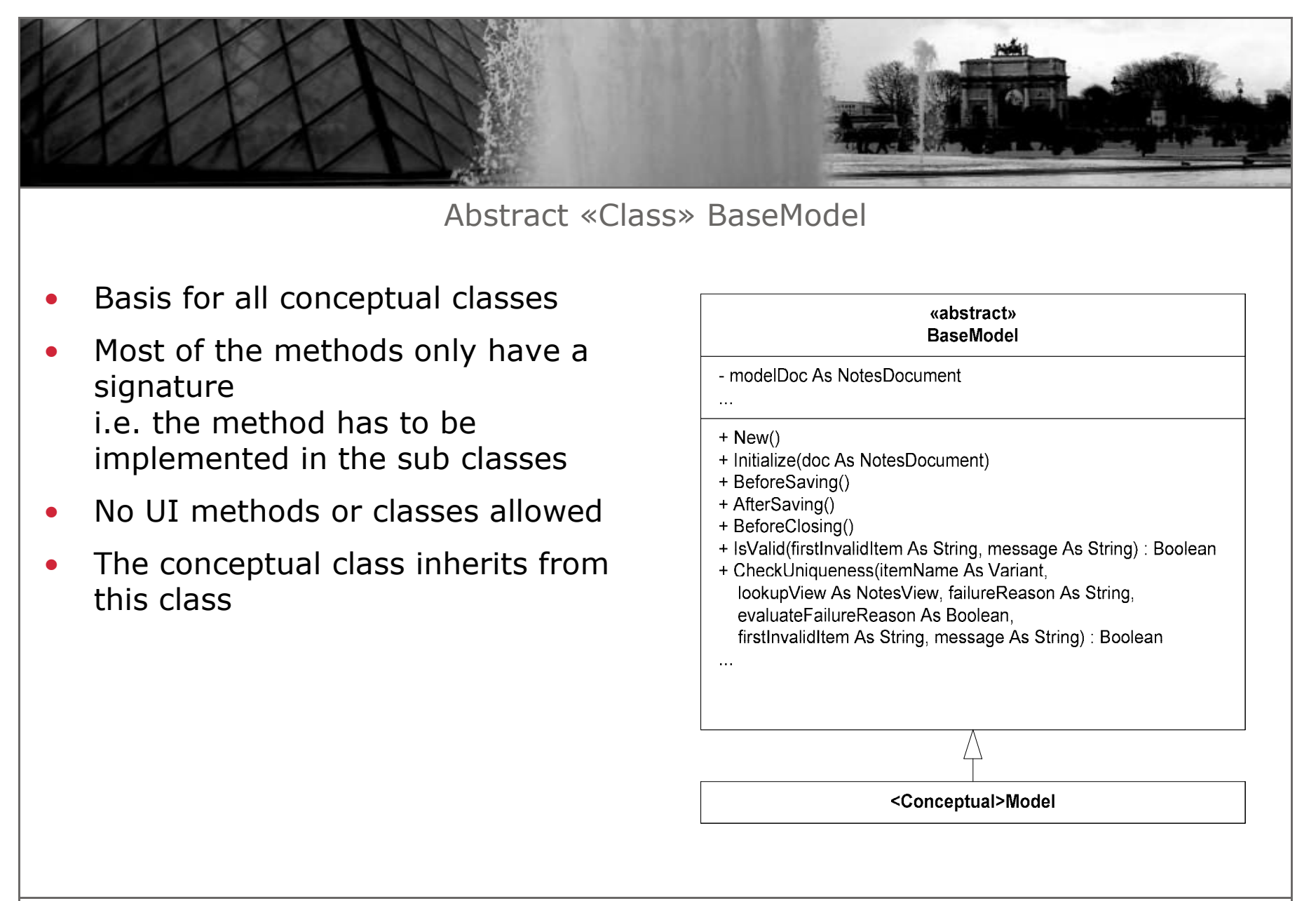

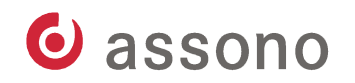

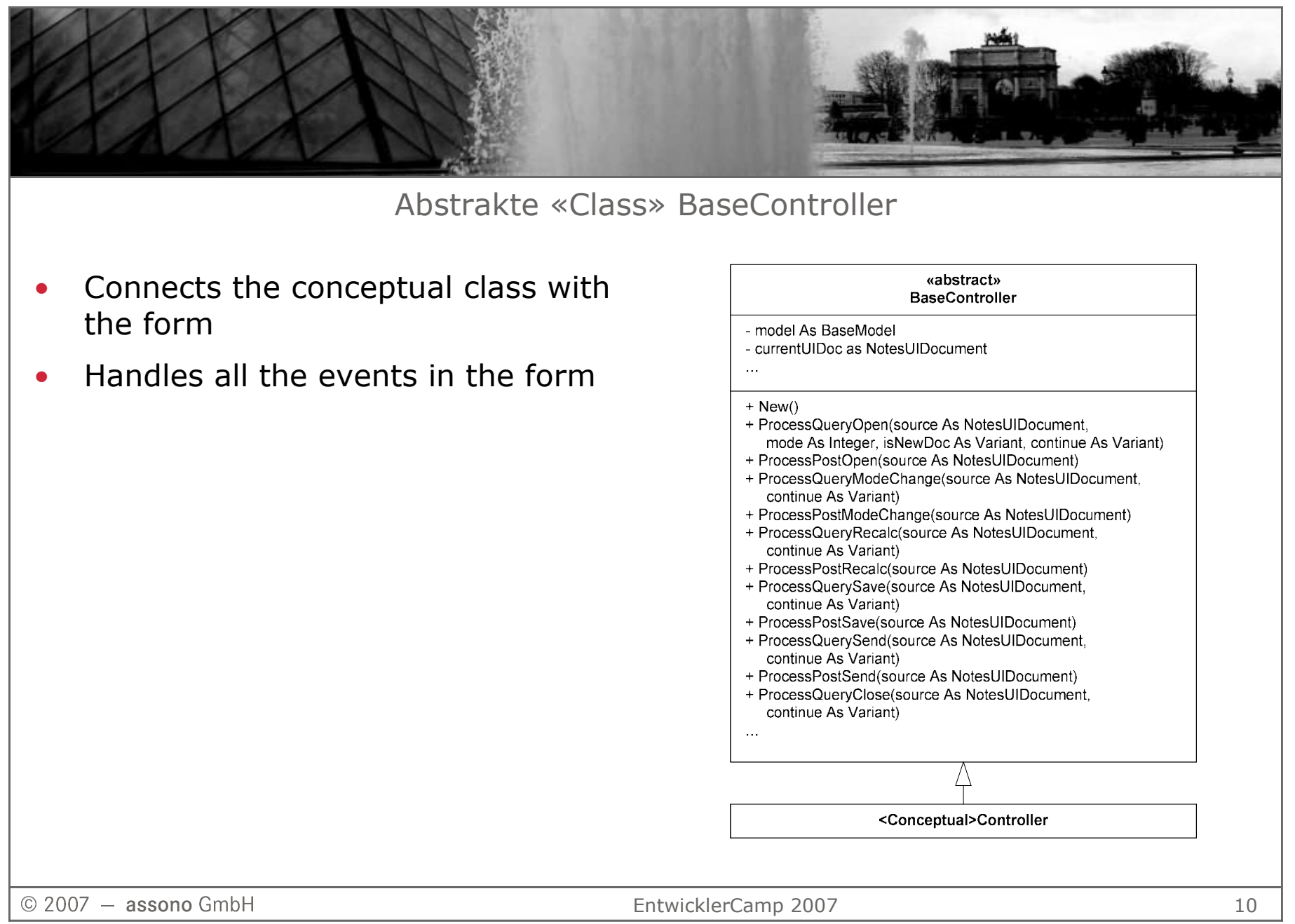

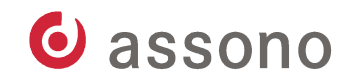

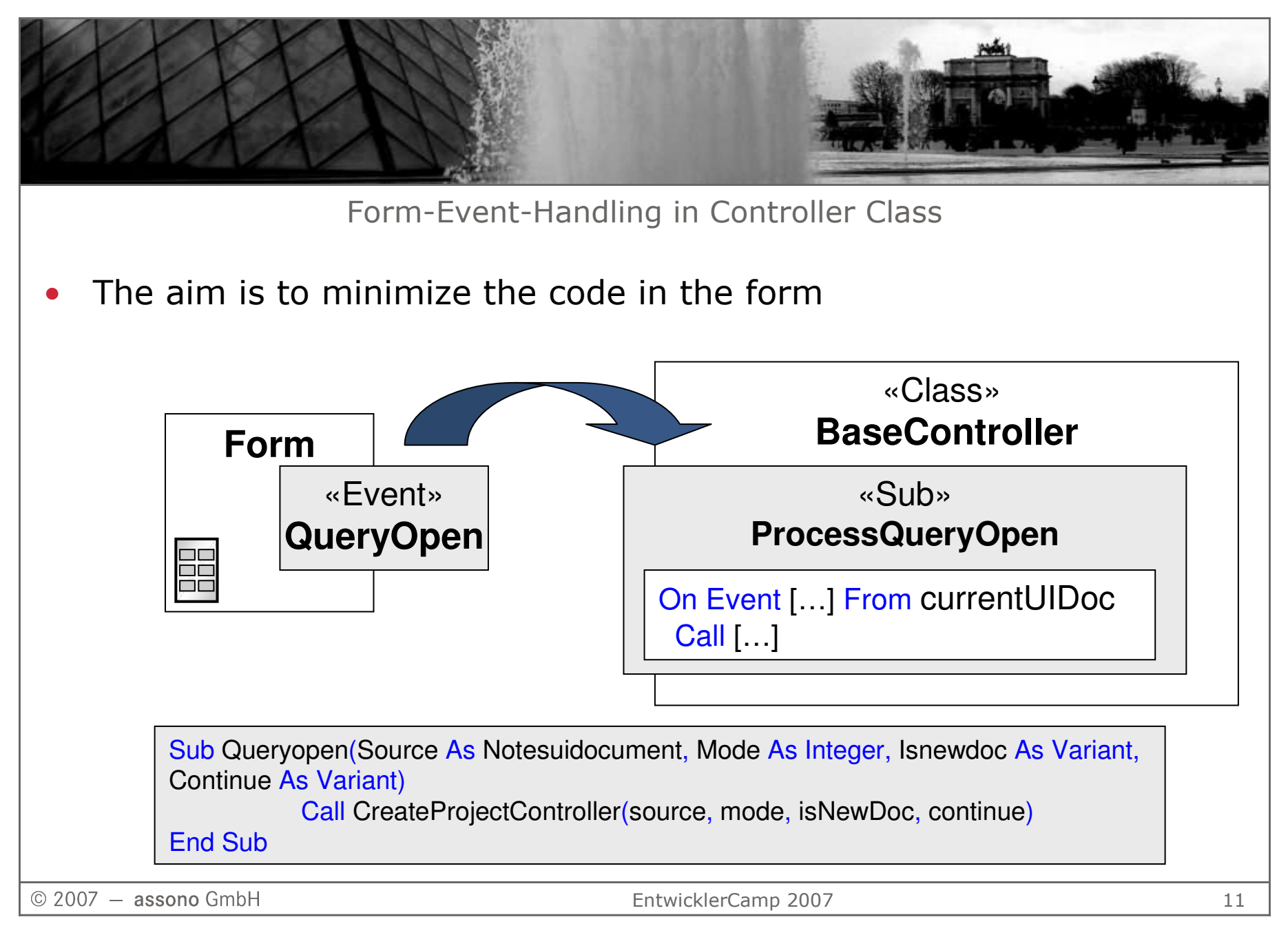

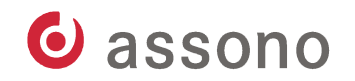

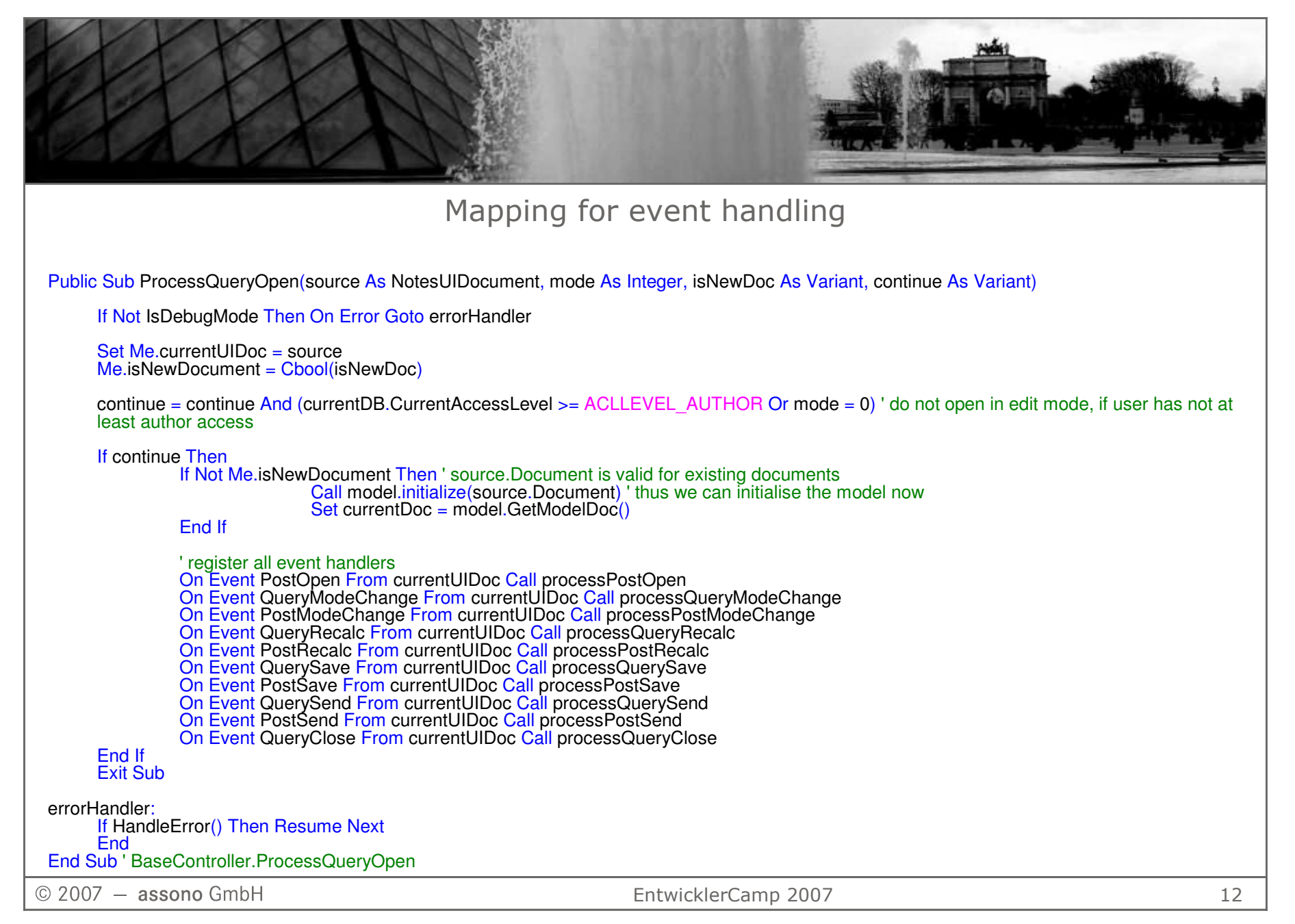

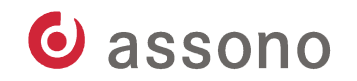

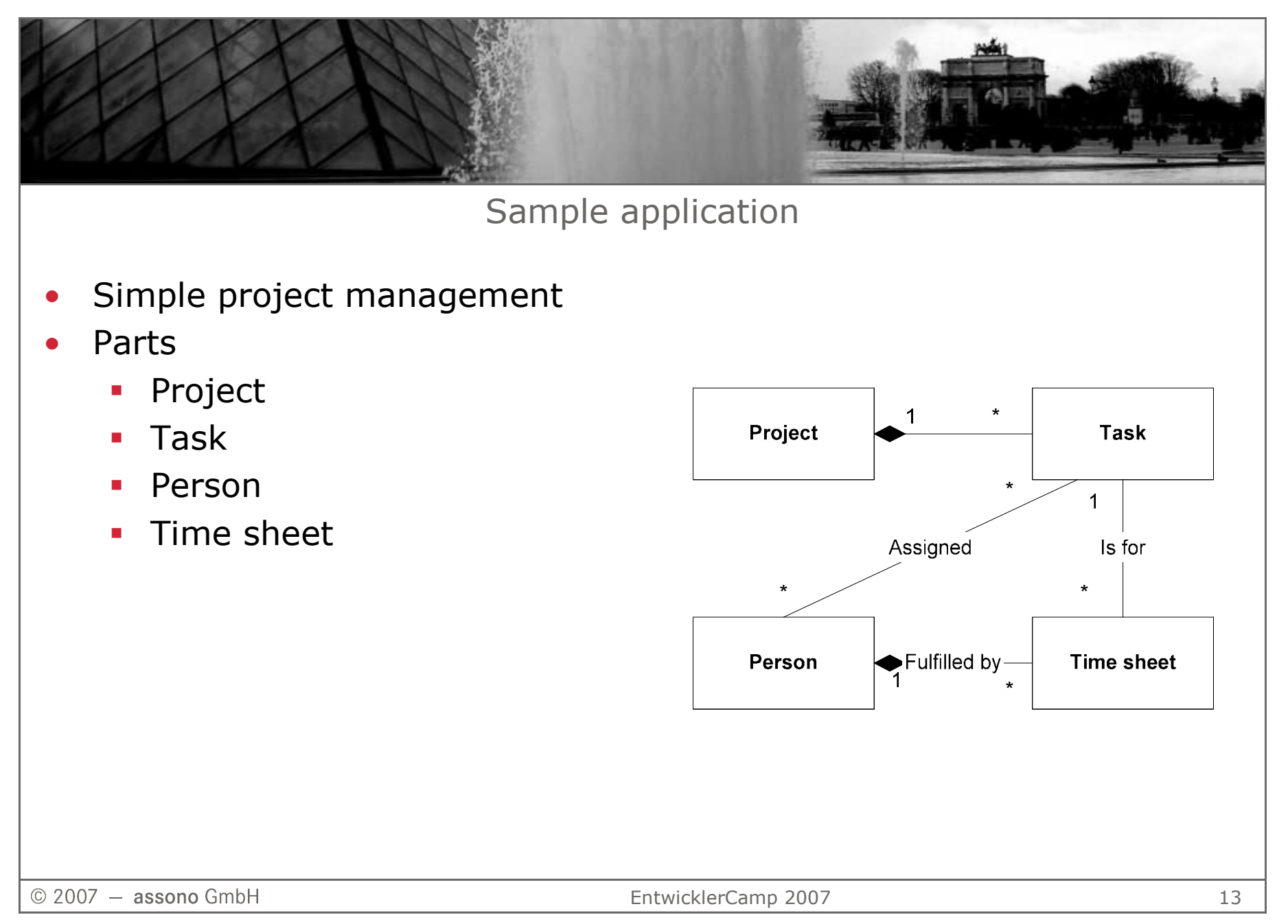

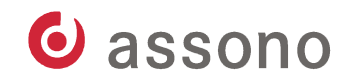

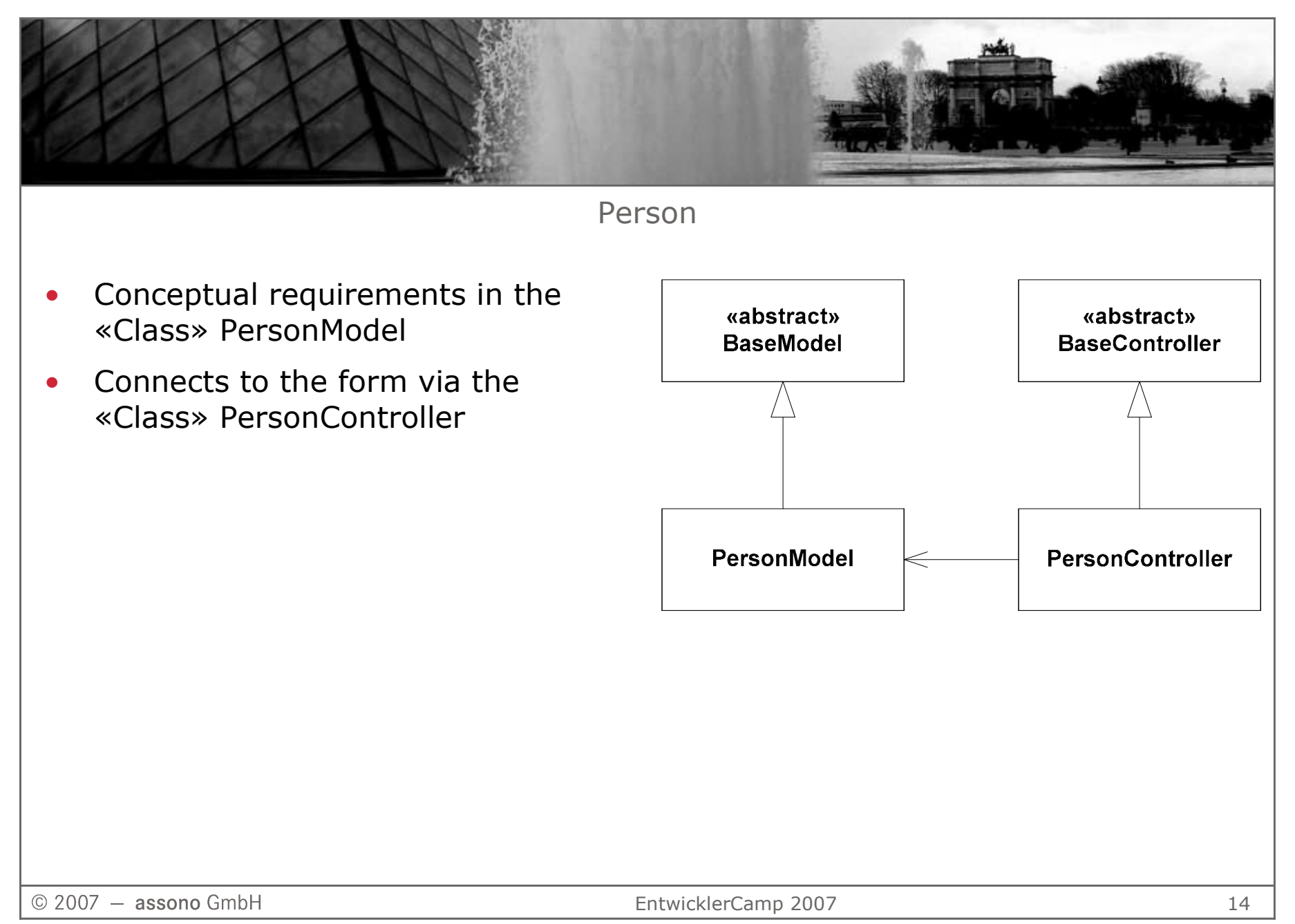

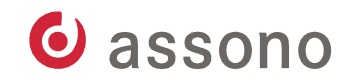

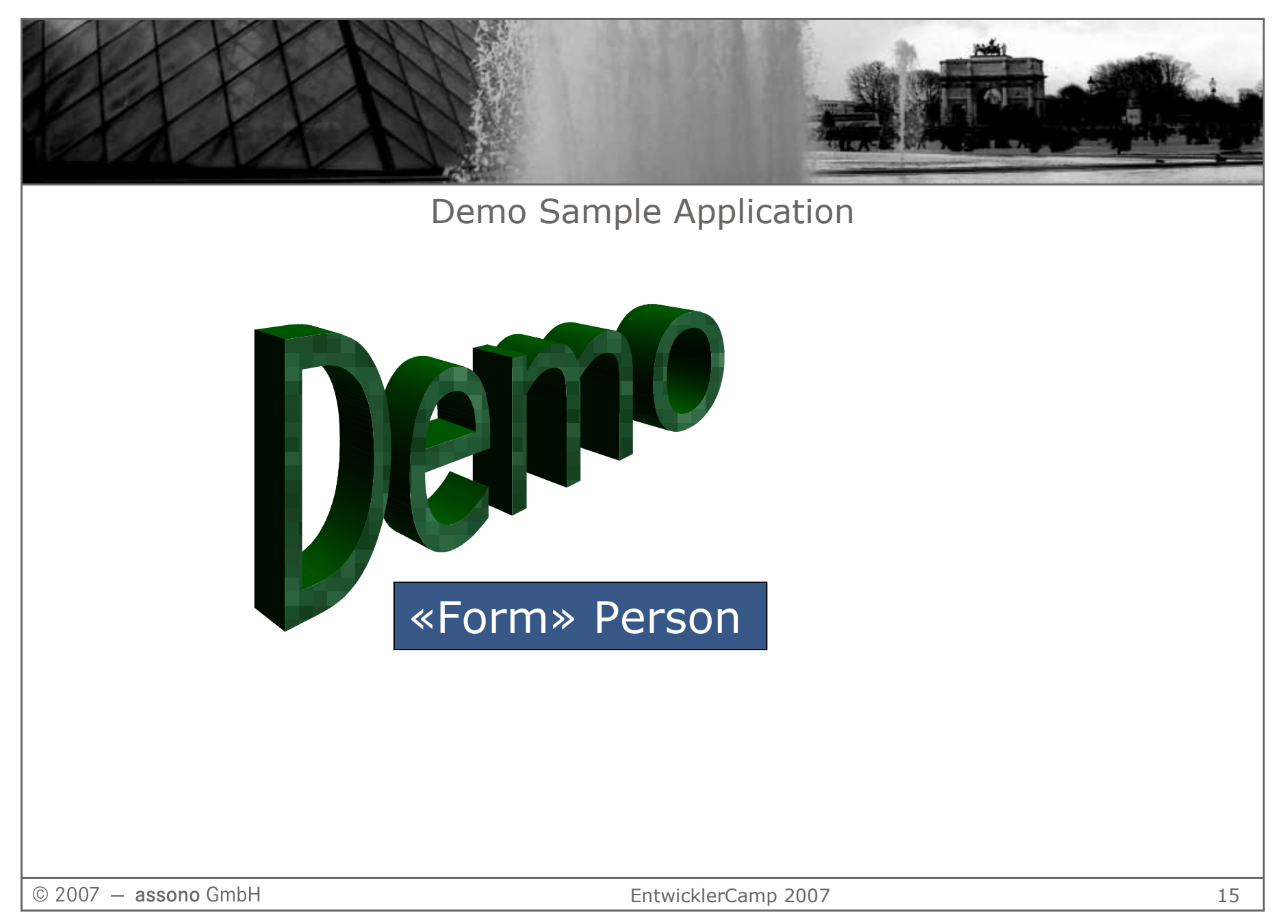

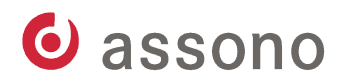

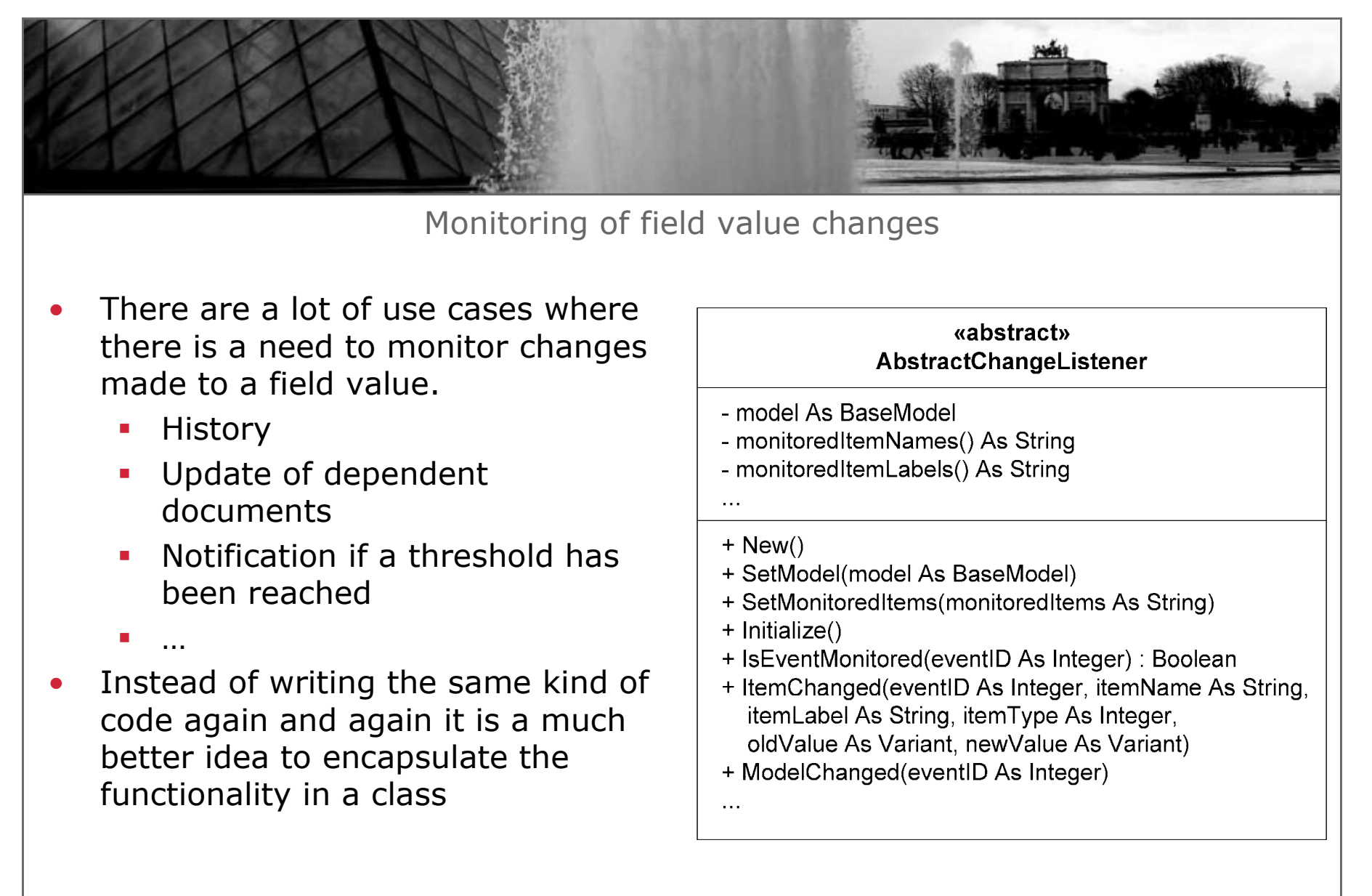

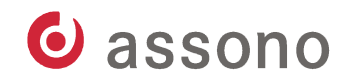

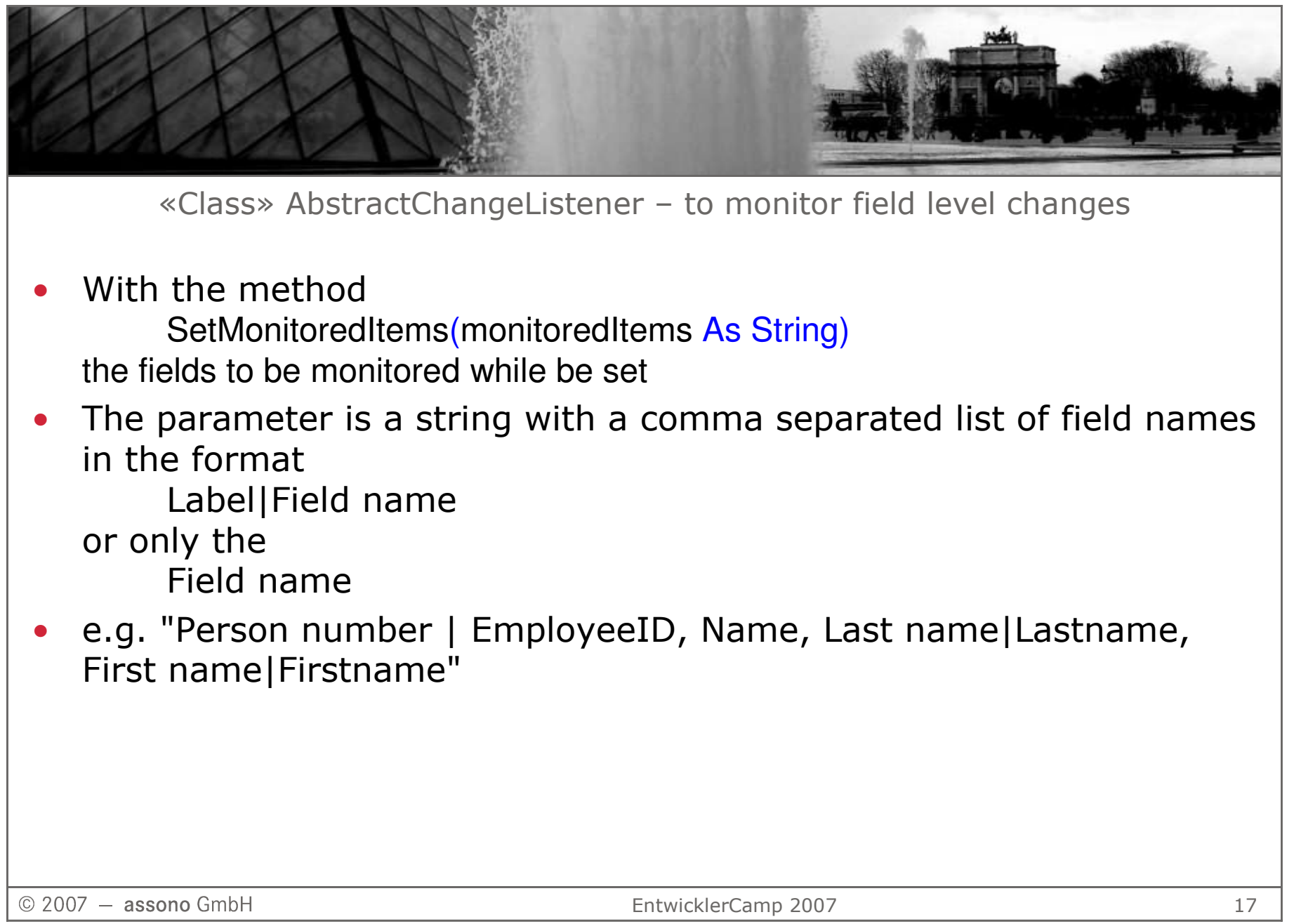

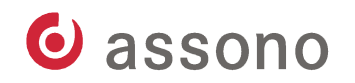

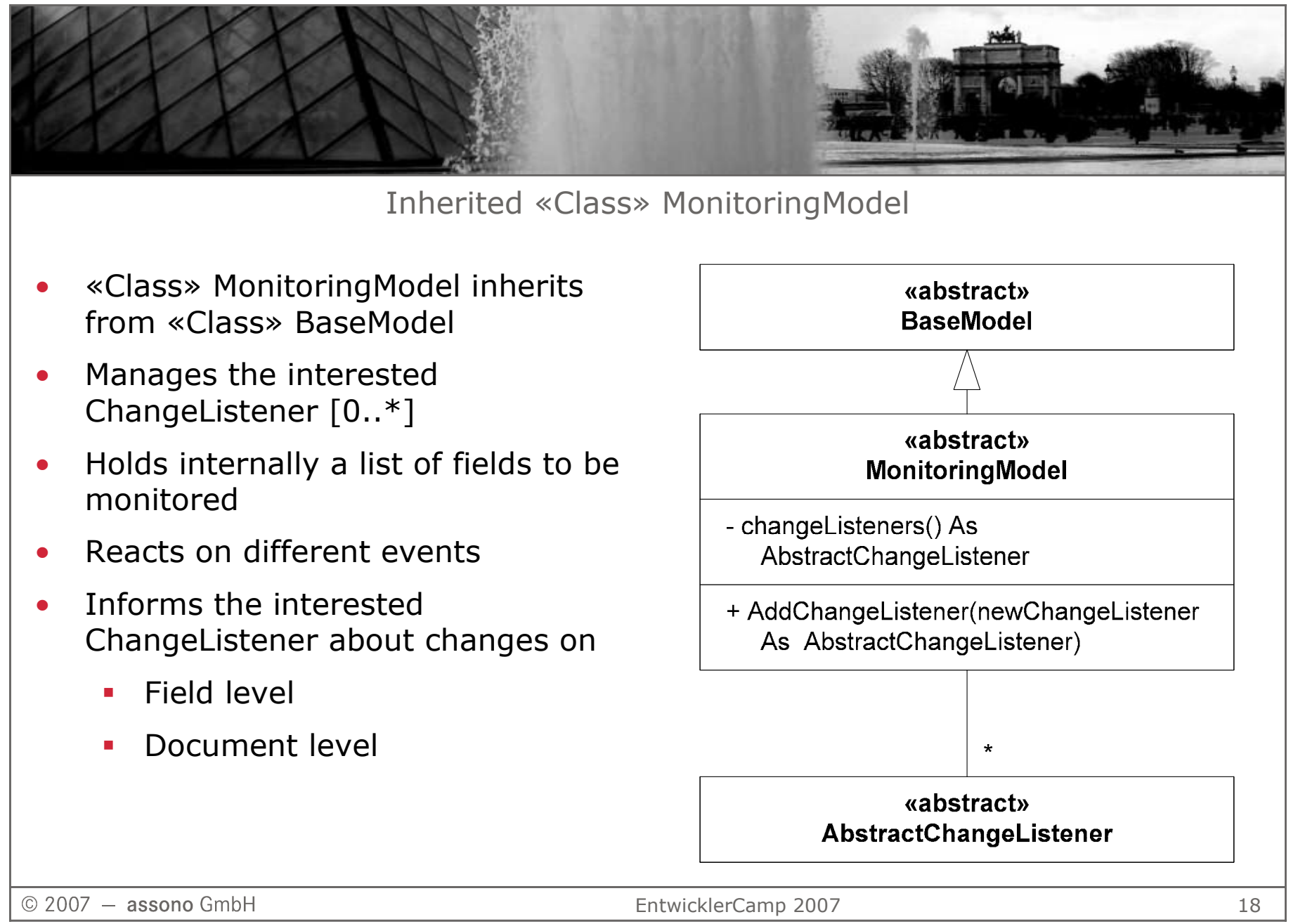

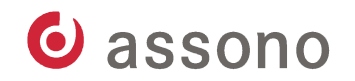

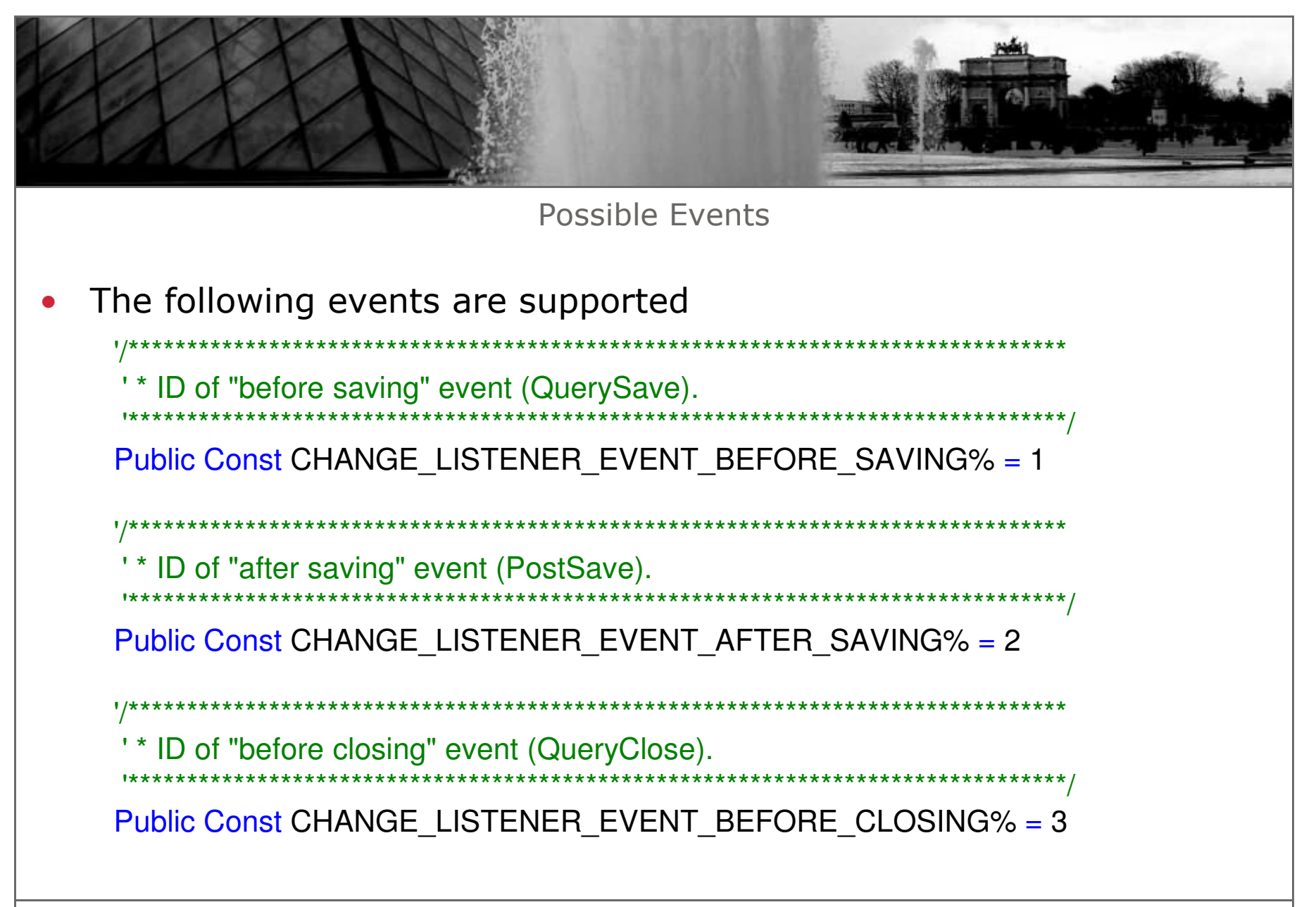

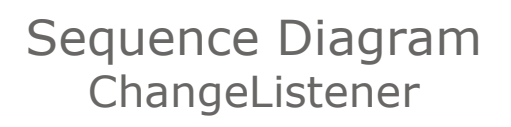

- • Triggered by the event **QuerySave**
- • Method MonitoringModel.BeforeSave()
- On a change at field •level calls MonitoringModel.ItemChanged()
- Calls .ItemChanged() •for all in this event interested ChangeListeners
- Calls MonitoringModel. •ModelChanged()
- Calls .ModelChanged() •for all the interested ChangeListeners

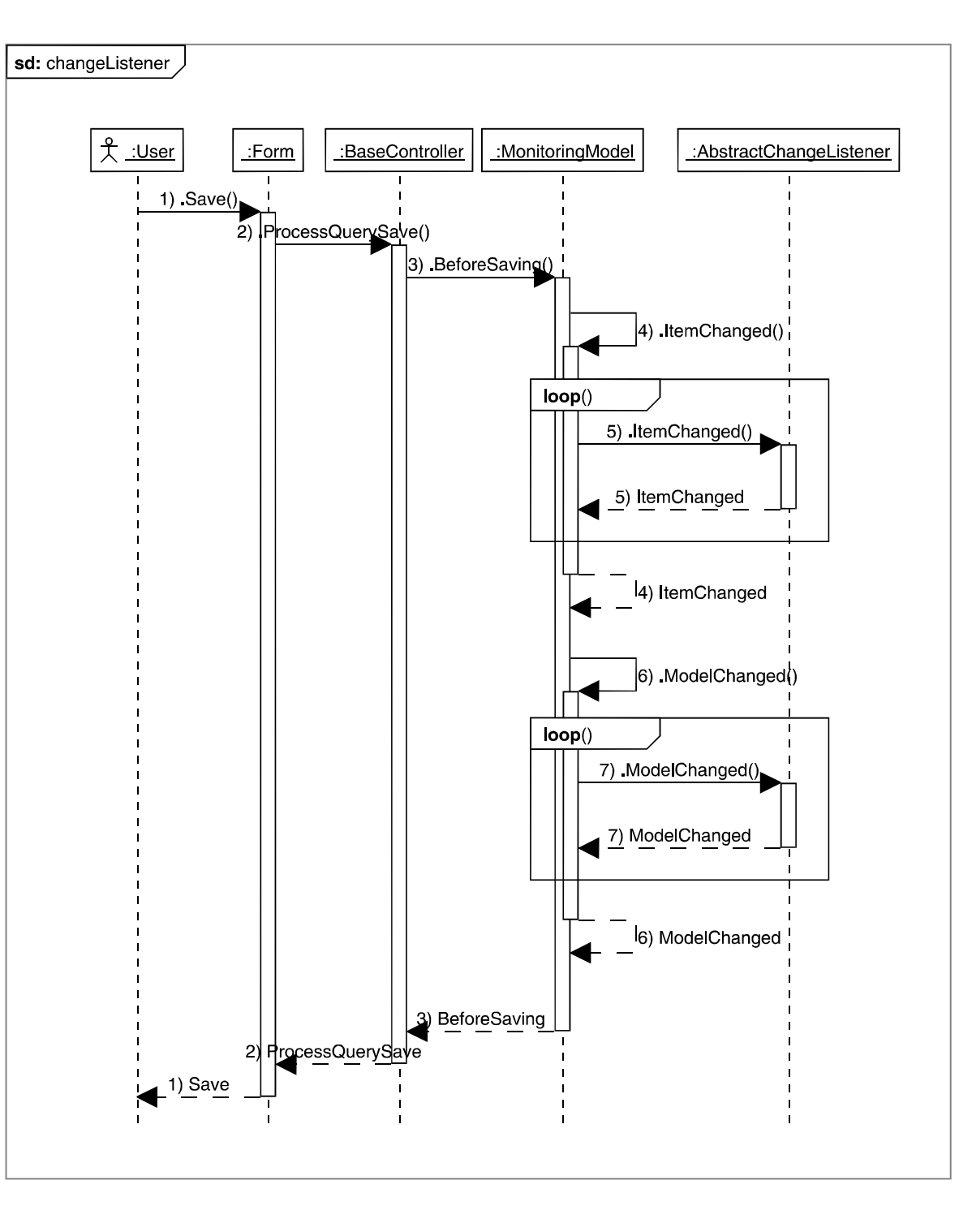

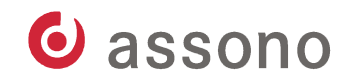

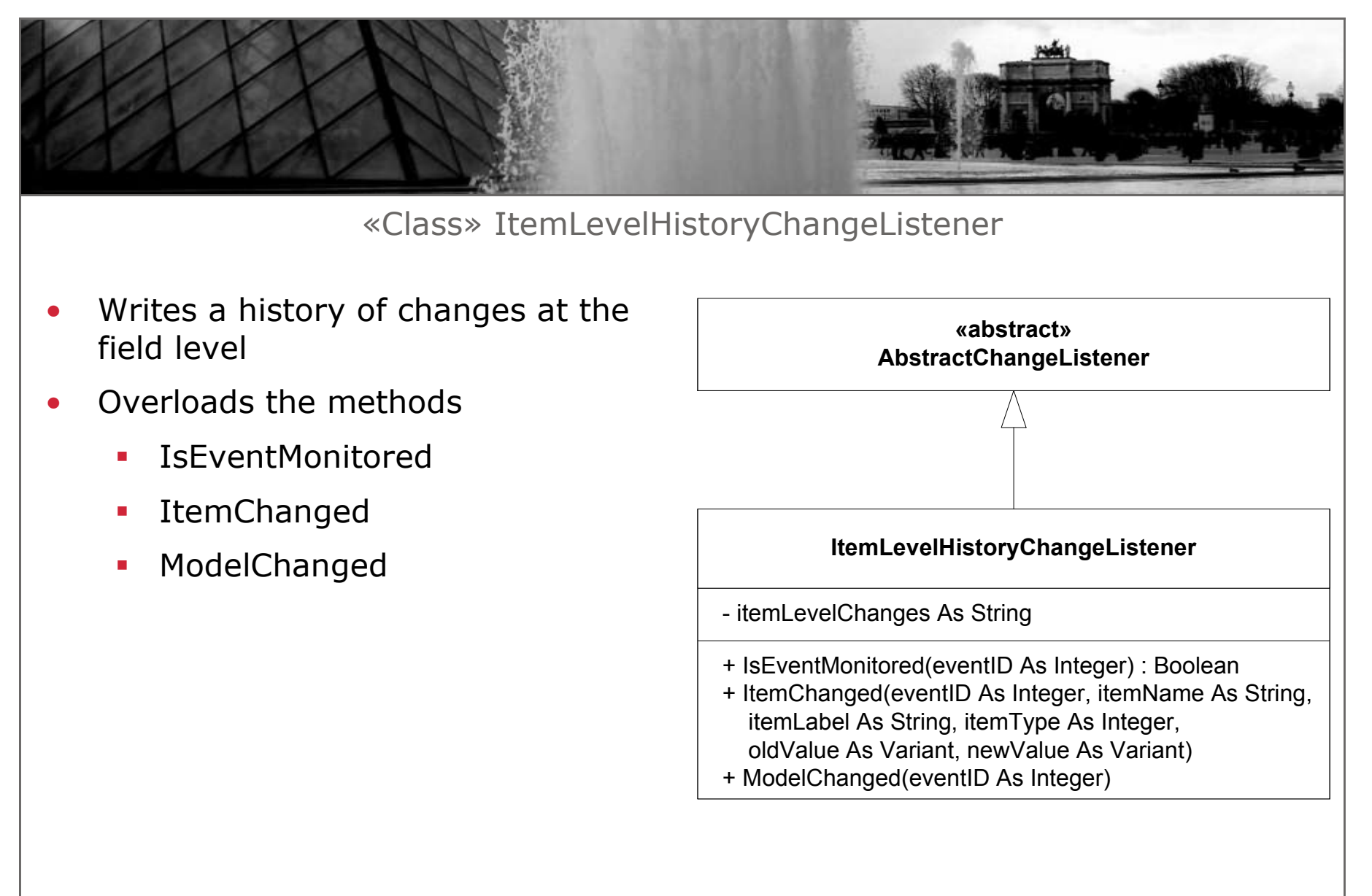

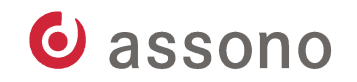

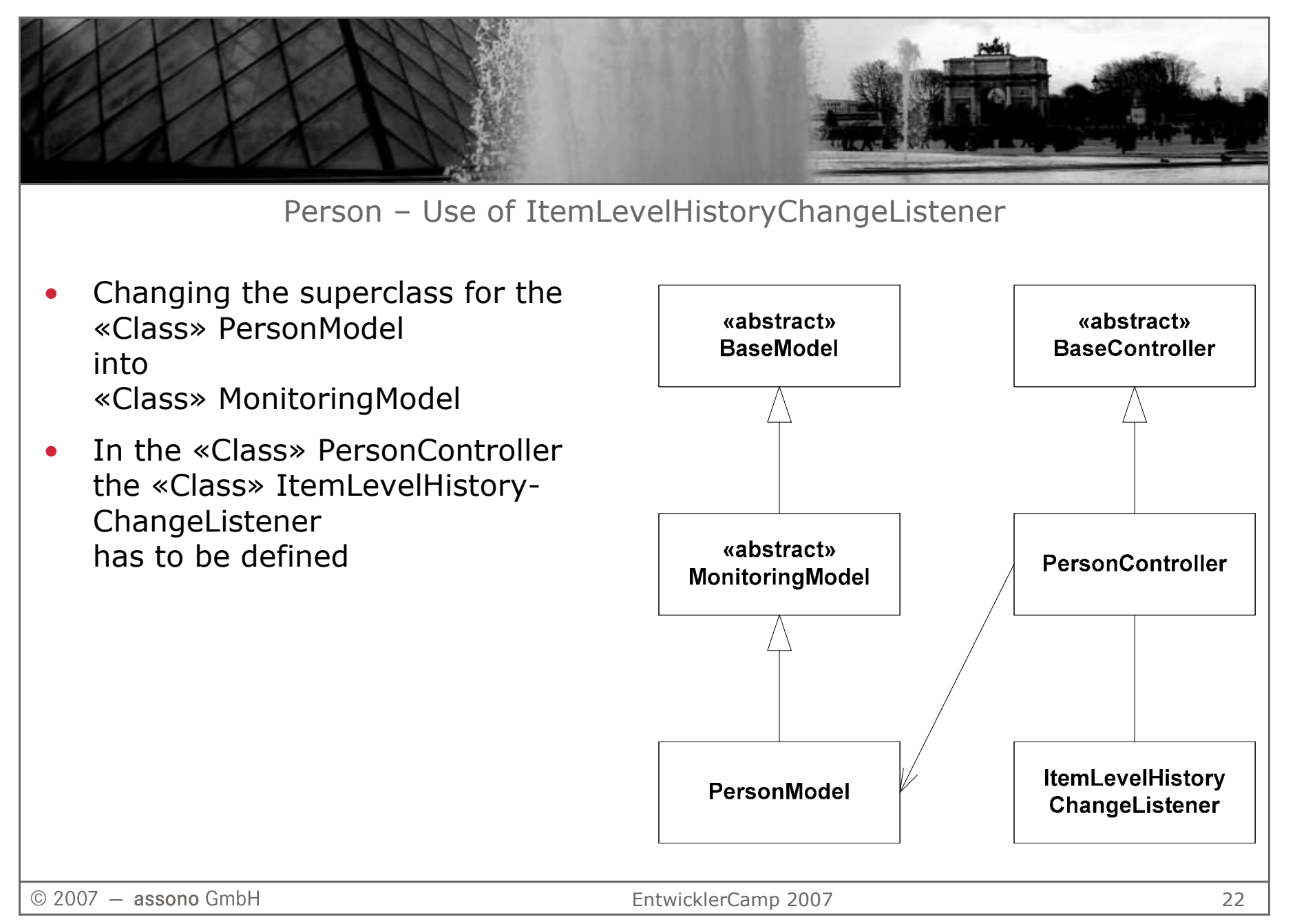

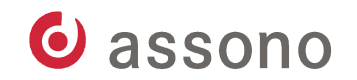

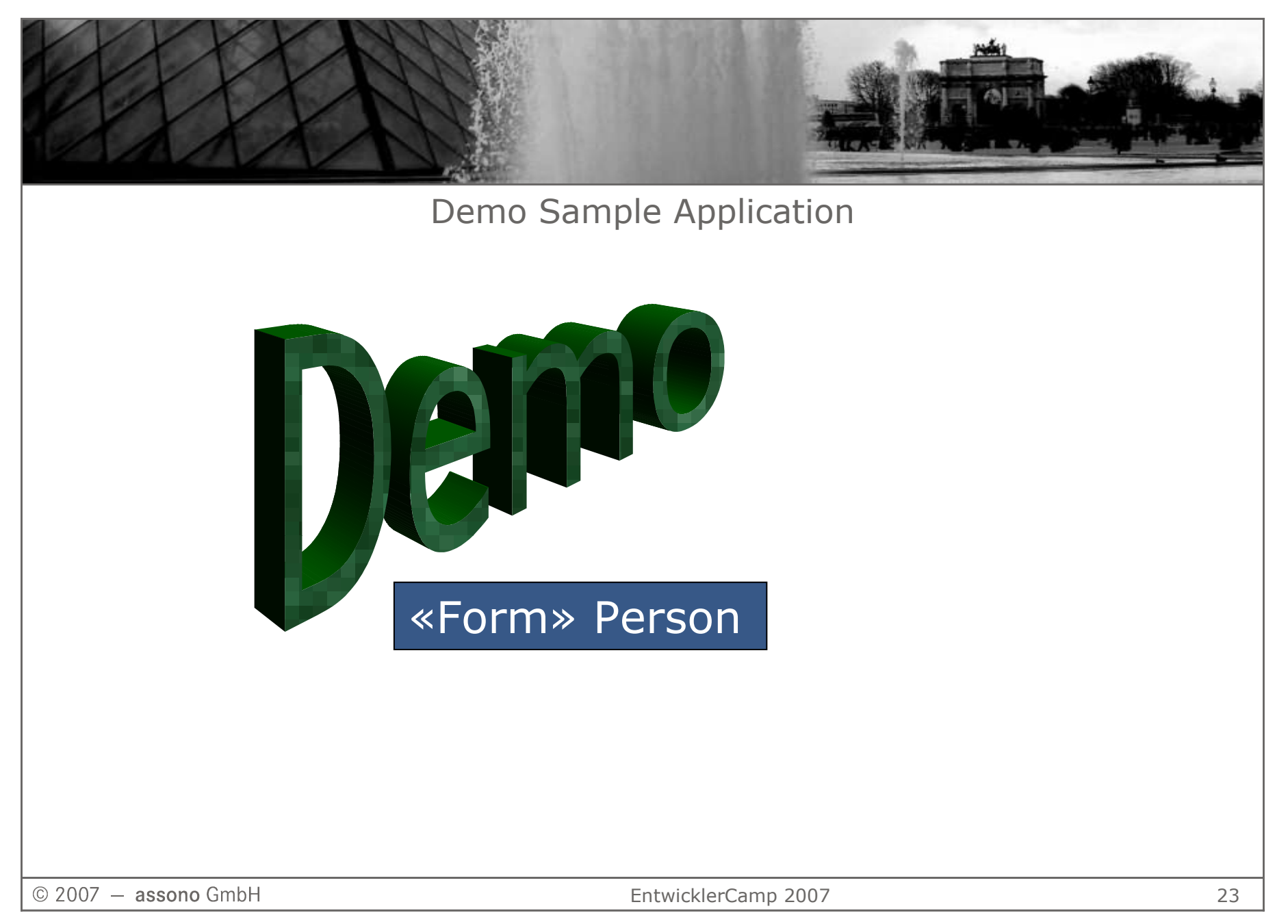

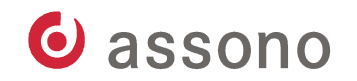

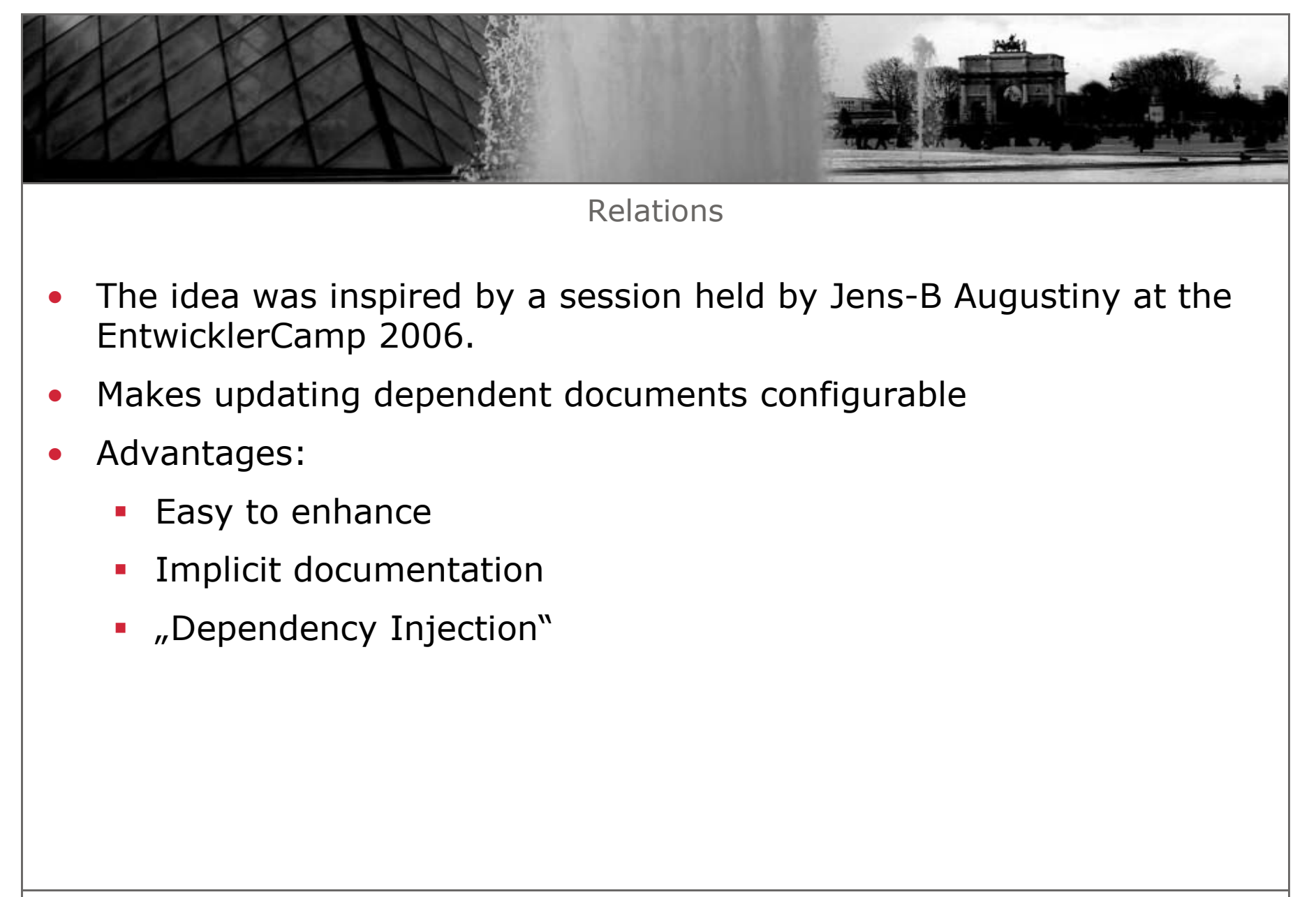

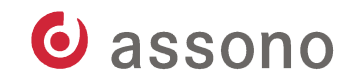

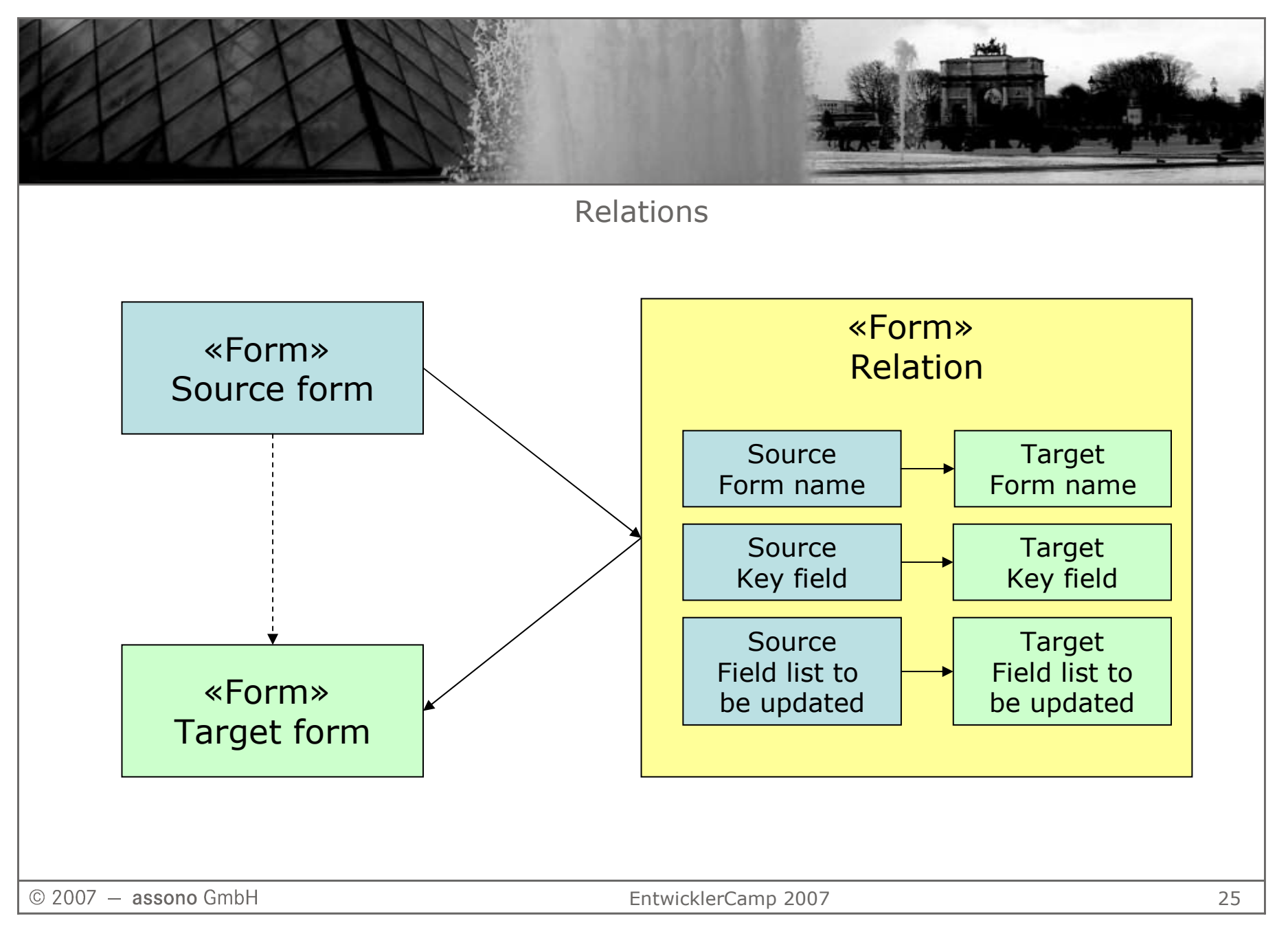

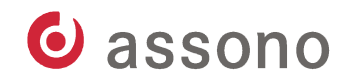

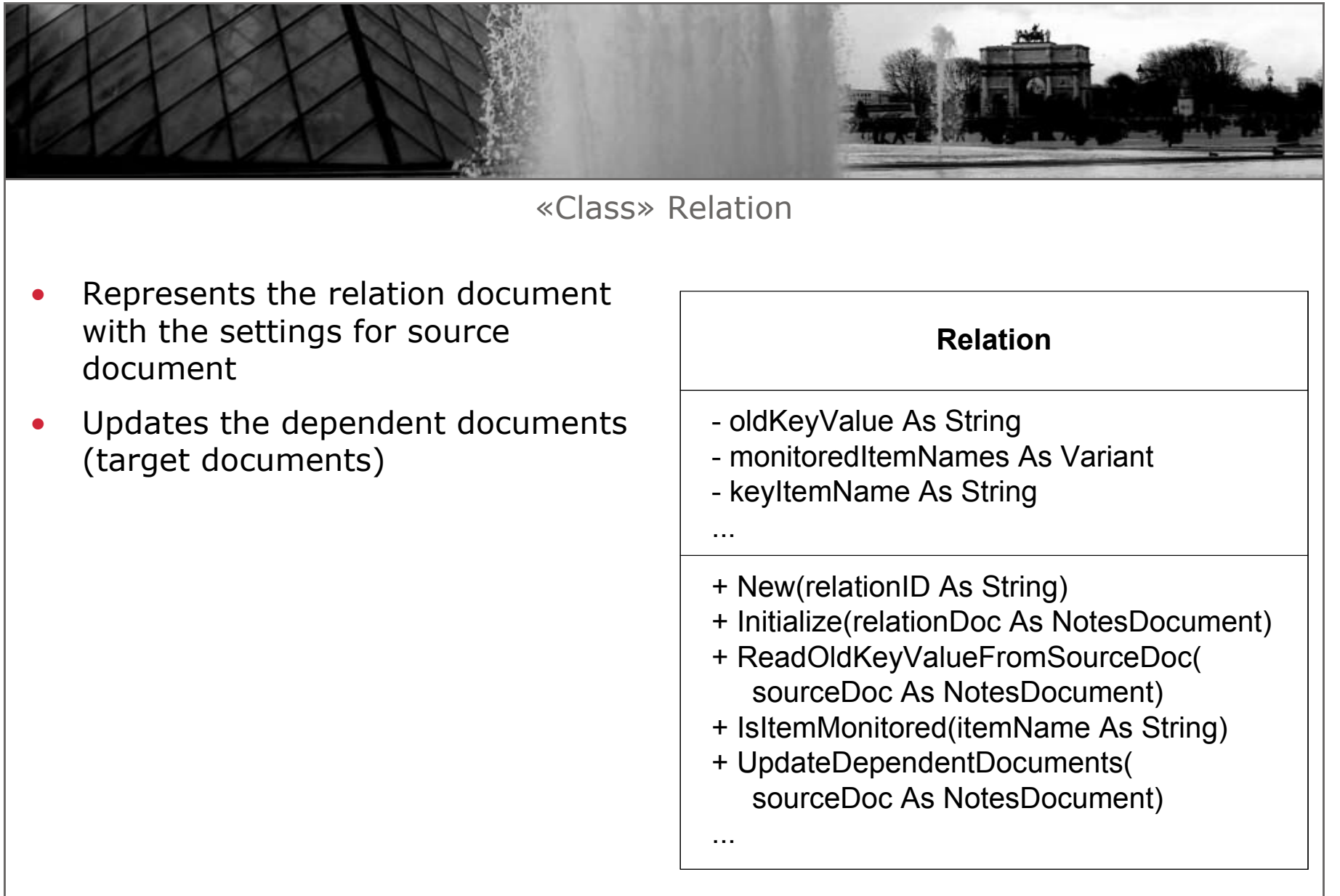

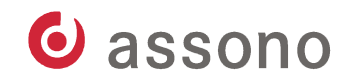

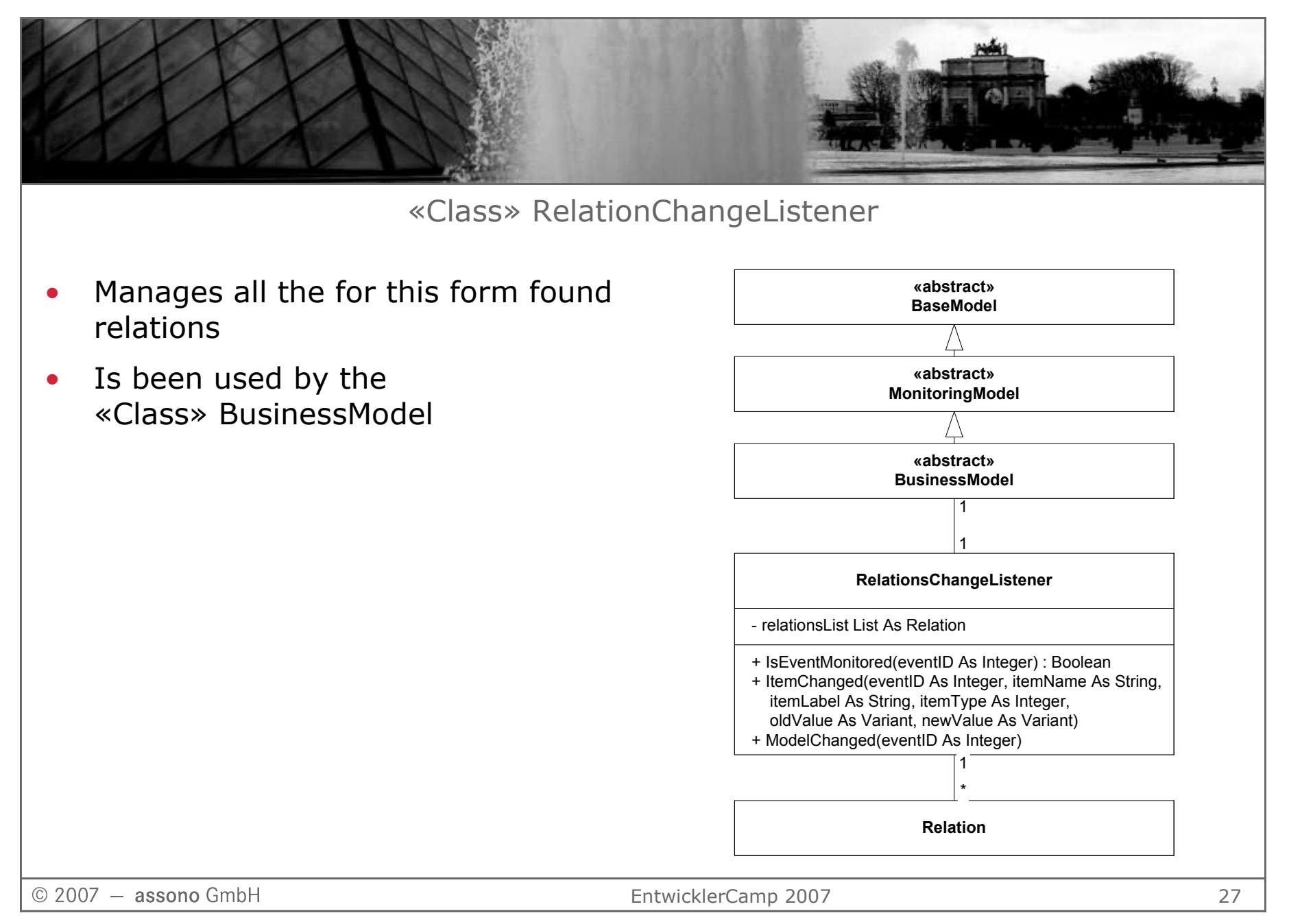

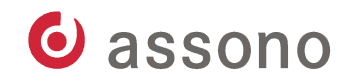

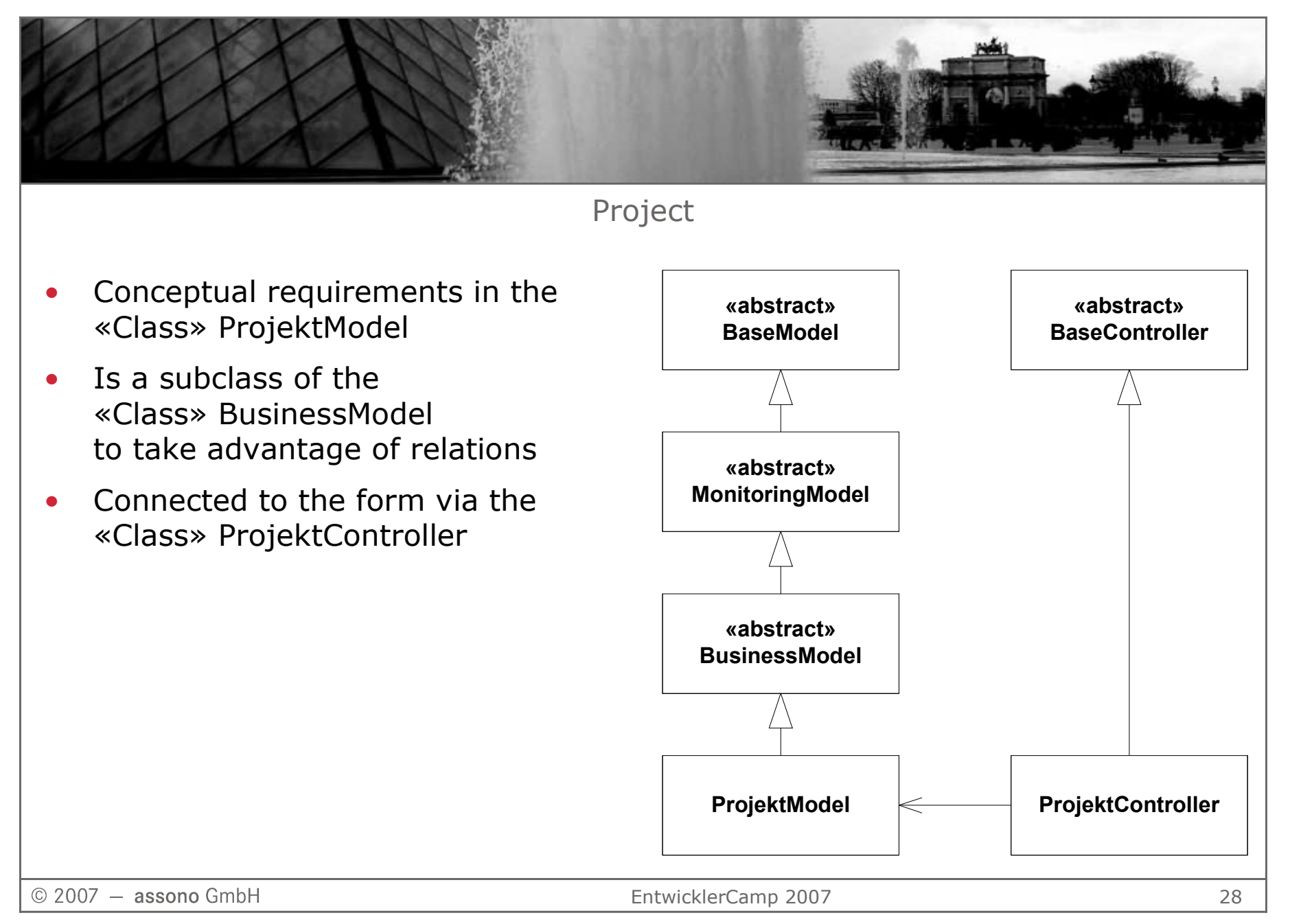

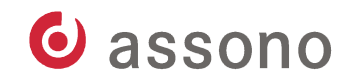

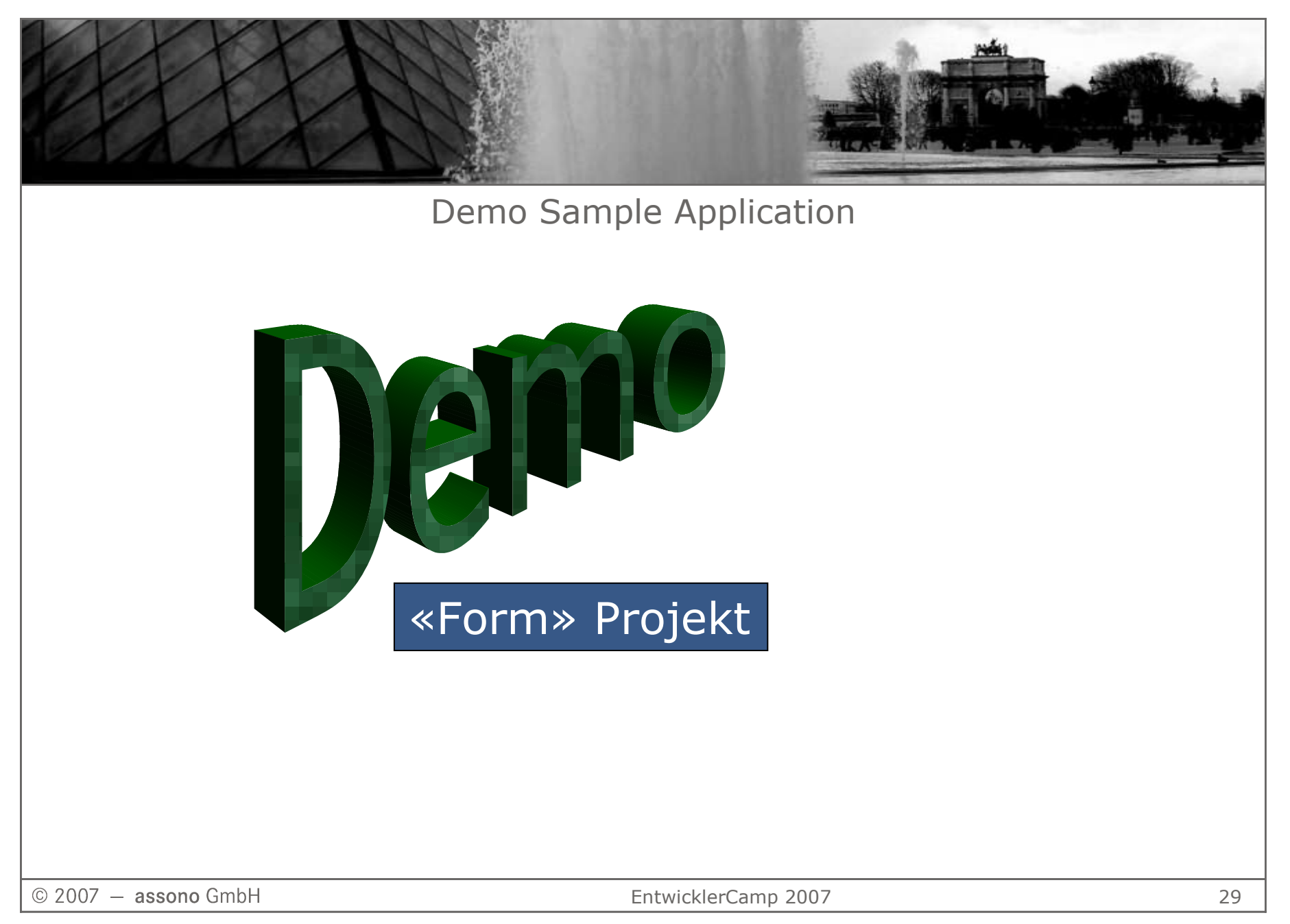

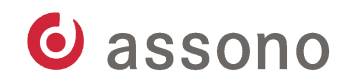

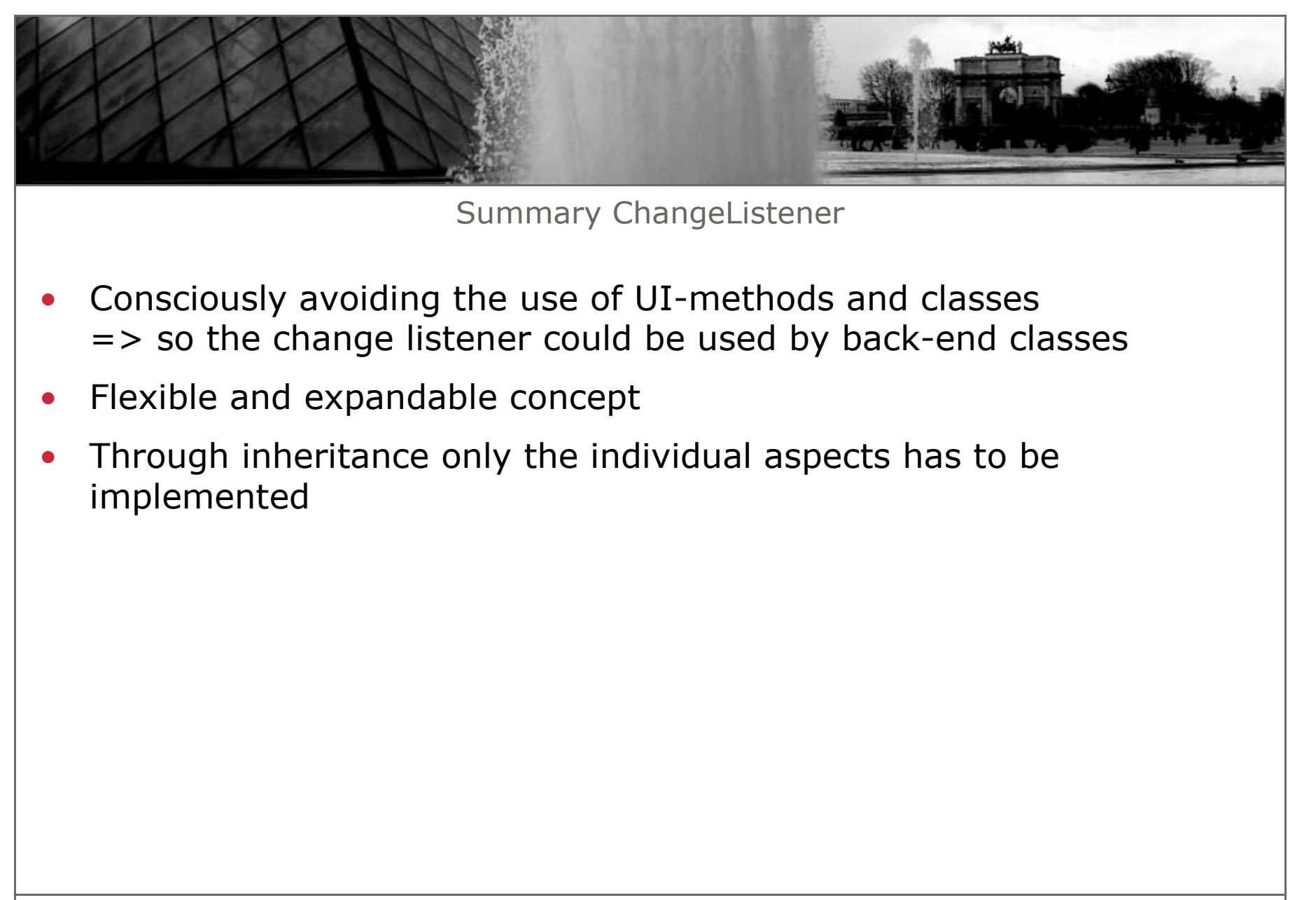

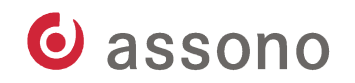

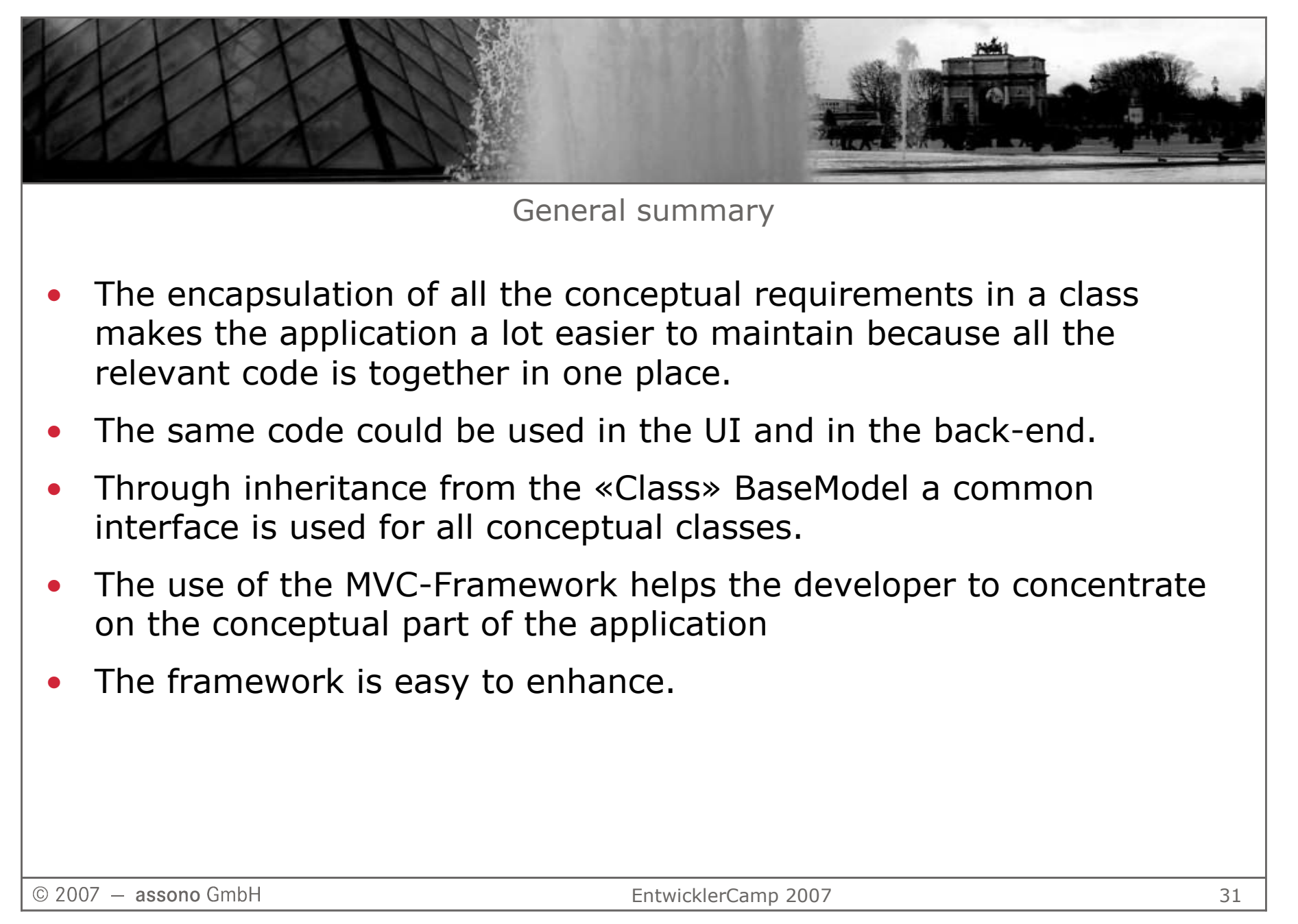

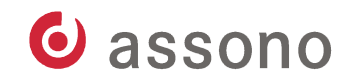

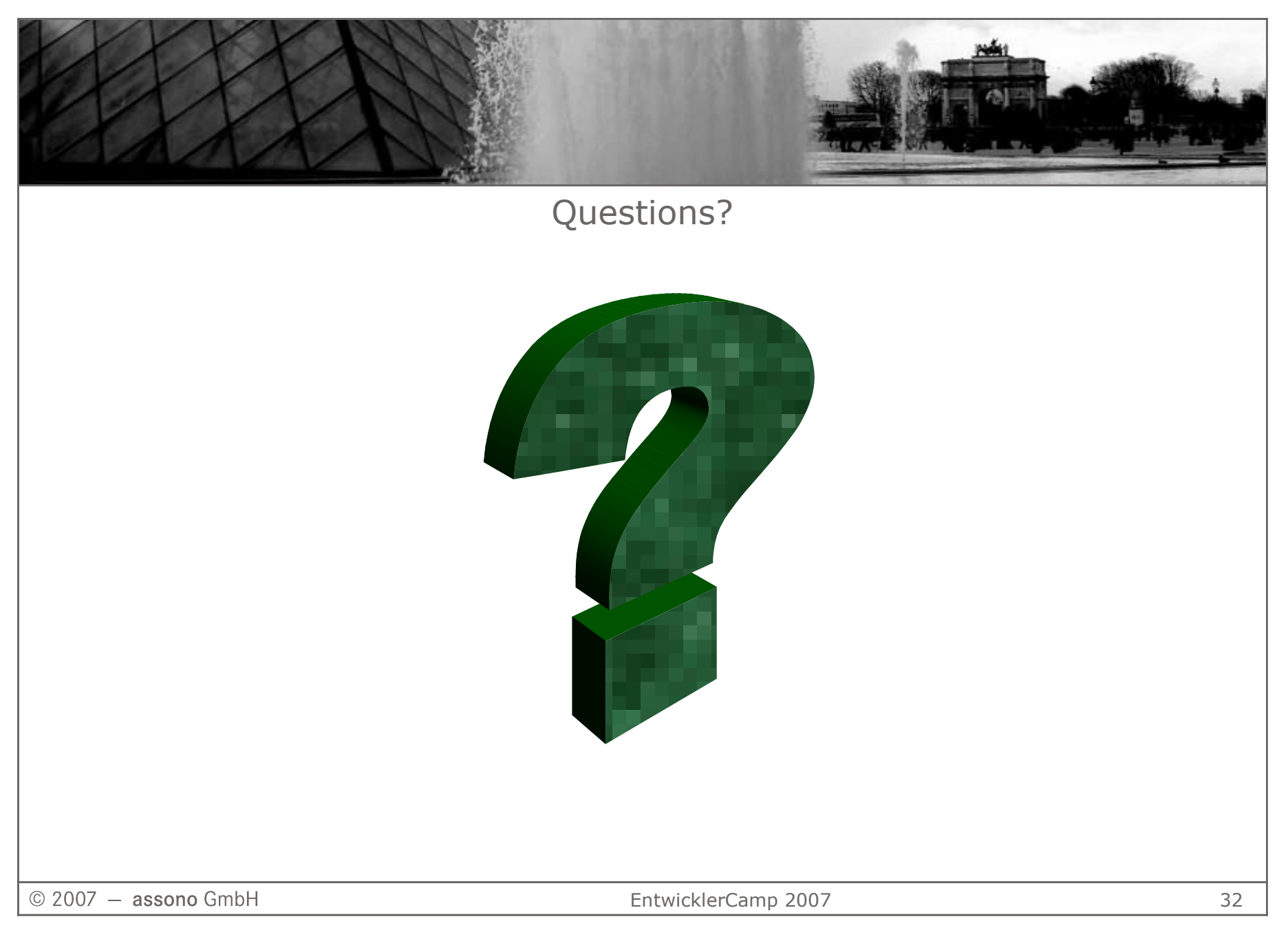

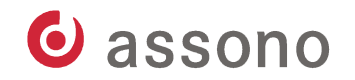

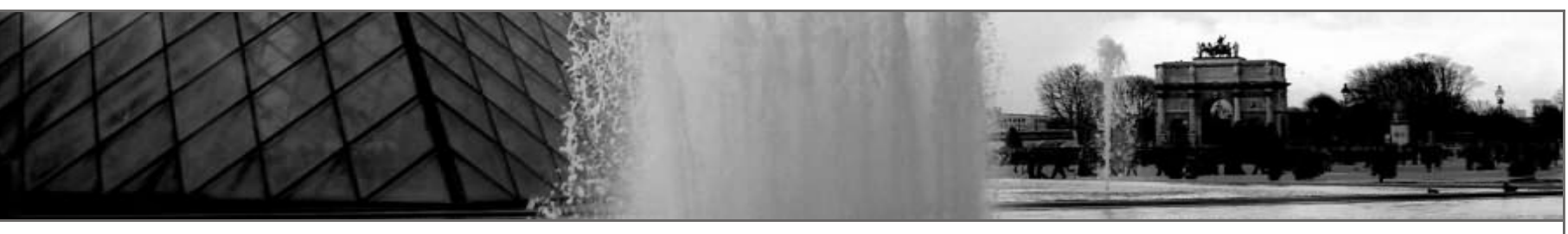

Contact & Download

Bernd Hortassono GmbHLise-Meitner-Straße 1-7<br>D-24223 Baisdorf D-24223 RaisdorfGermany Phone +49 (0)4101/4 87 47 Cell phone +49 (0)177/4 44 87 47bhort@assono.de

Download of the slides and samples

http://www.assono.de/blog.nsf/d6plinks/EntwicklerCamp2007

 $@$  2007  $-$  assono GmbH

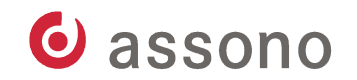

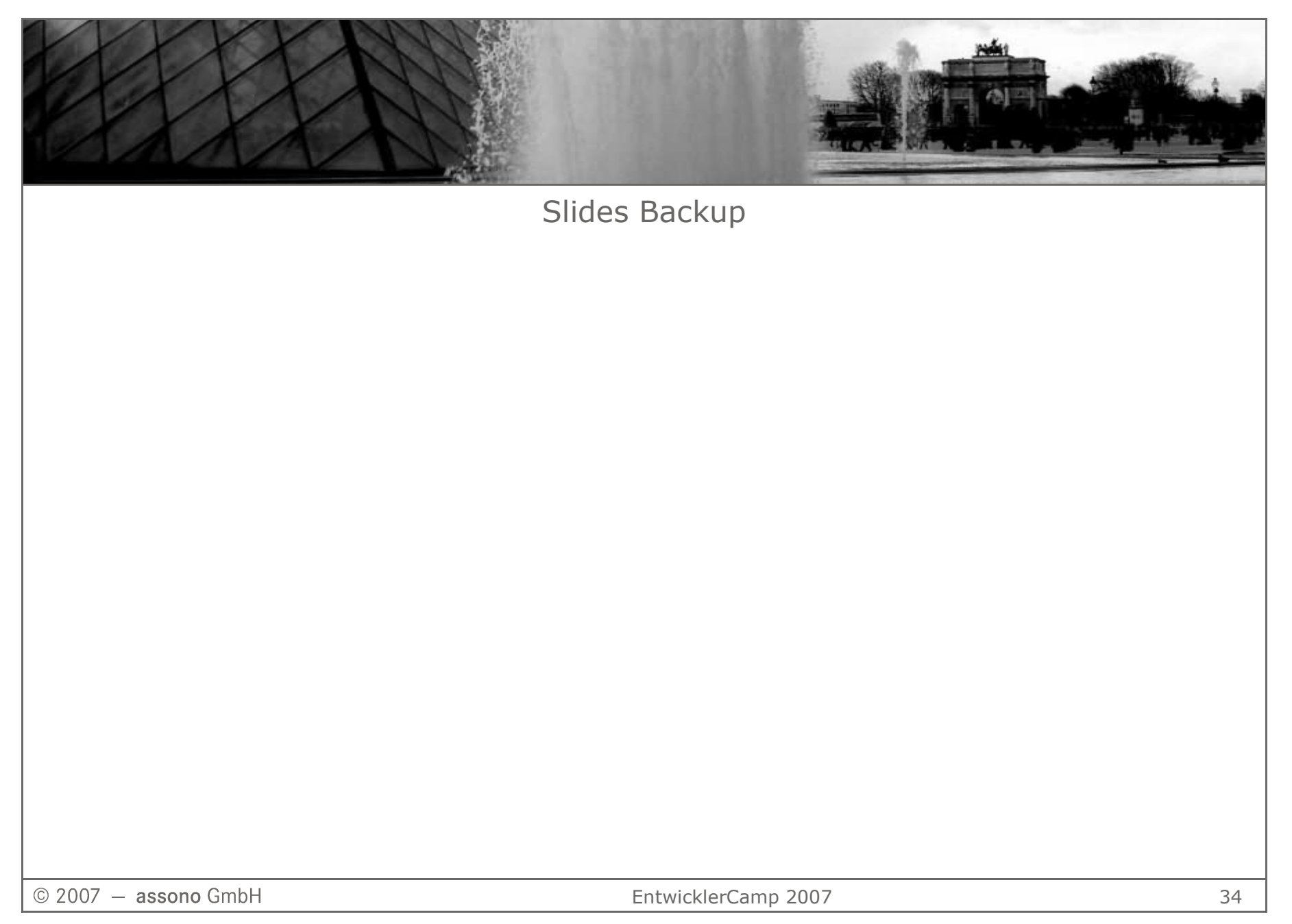

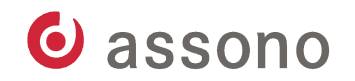

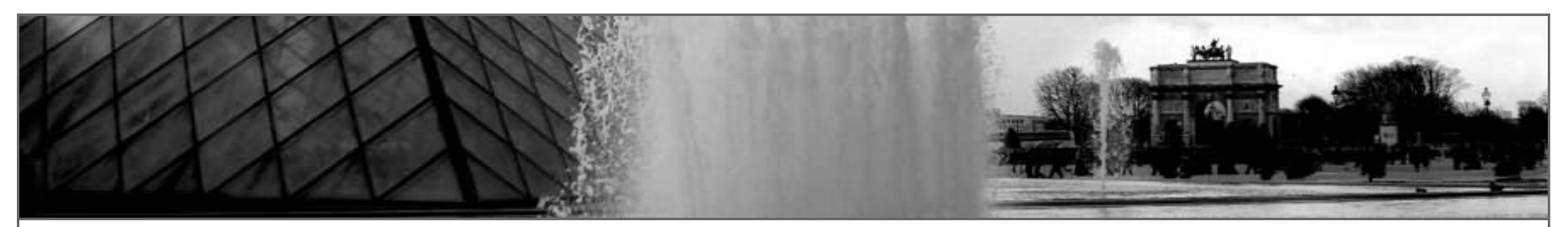

## OO in LotusScript – Definition of a class

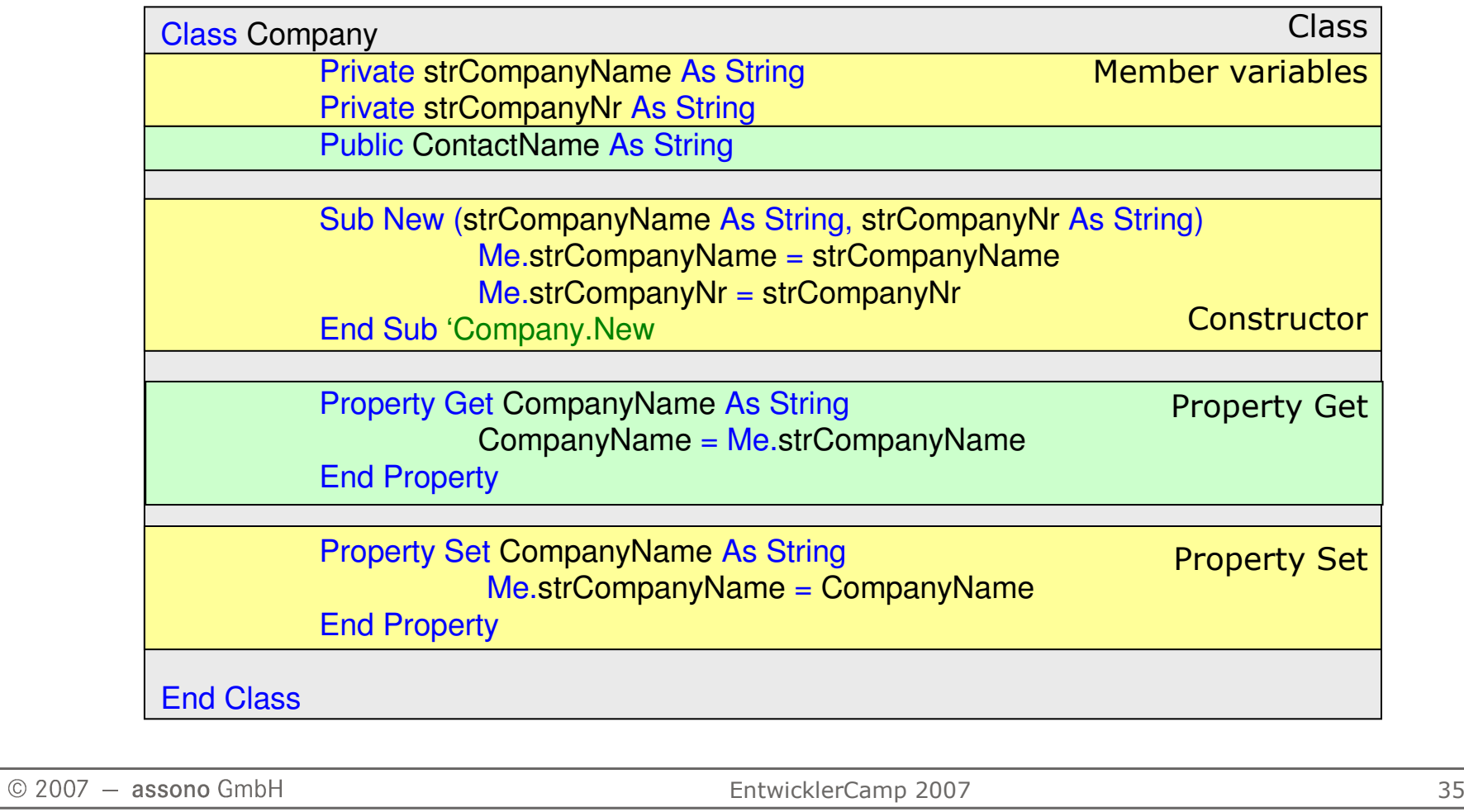

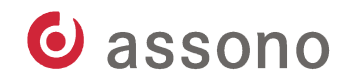

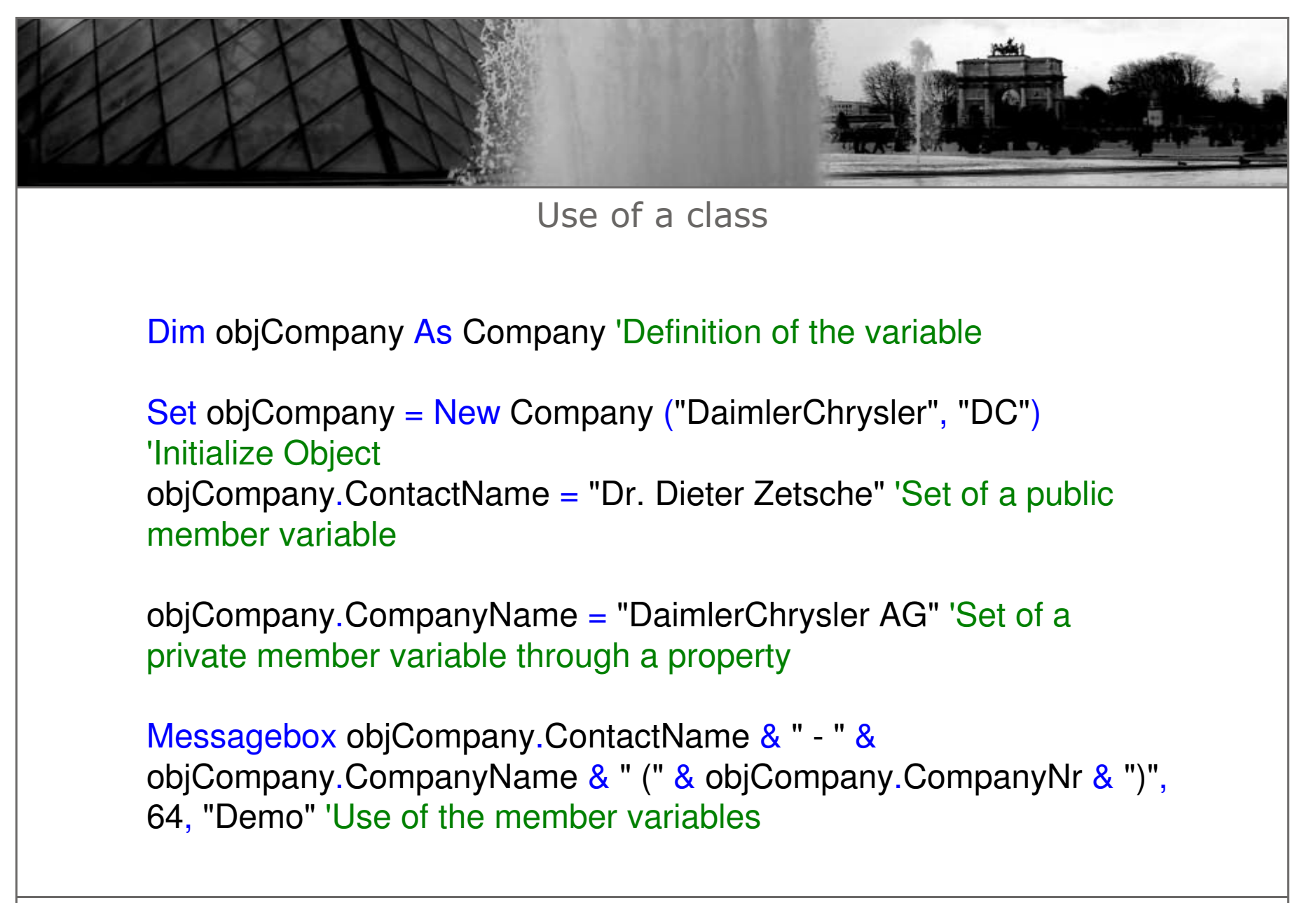

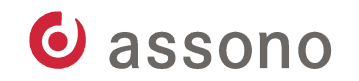

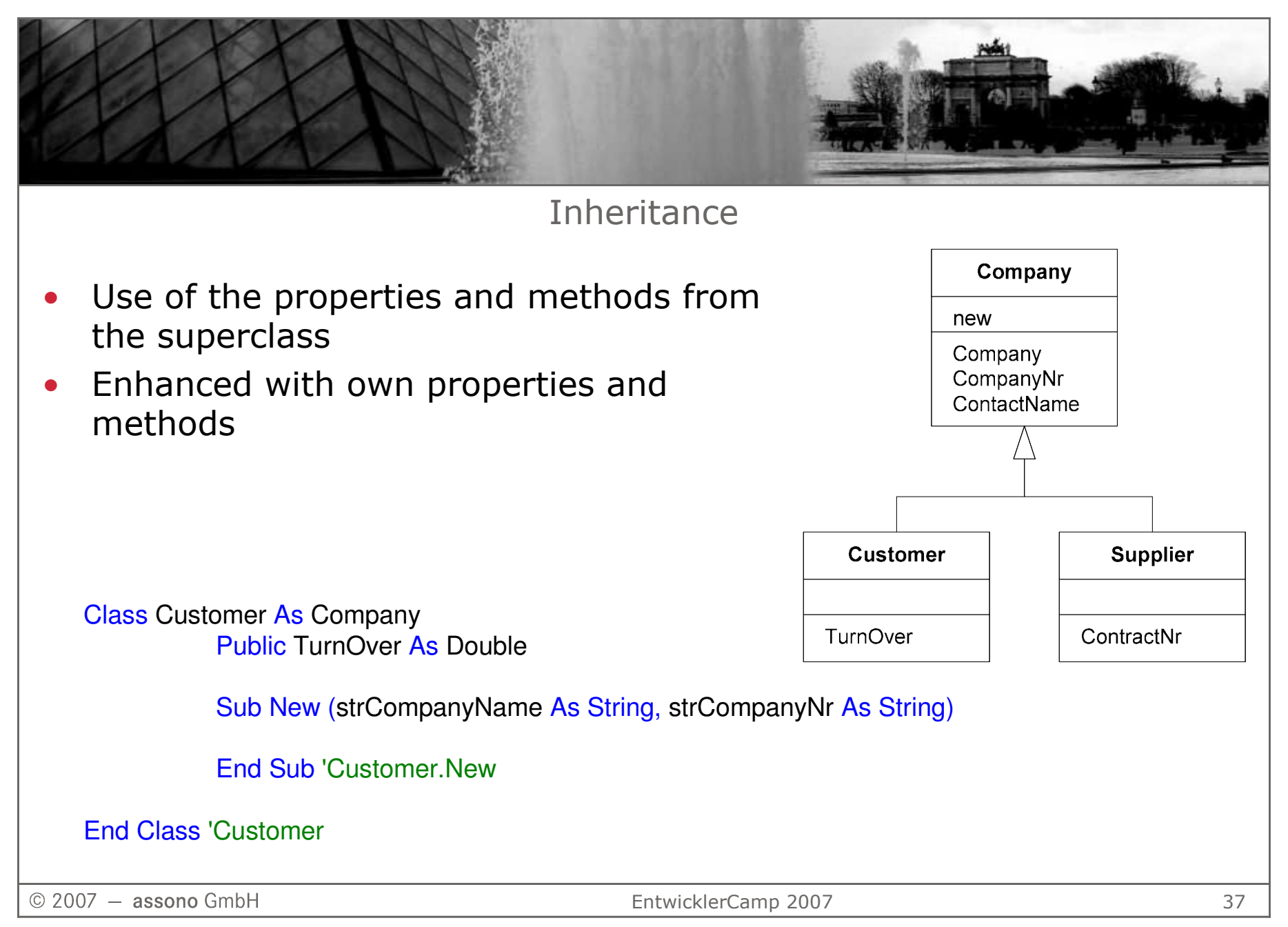

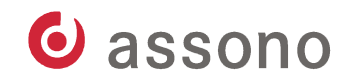

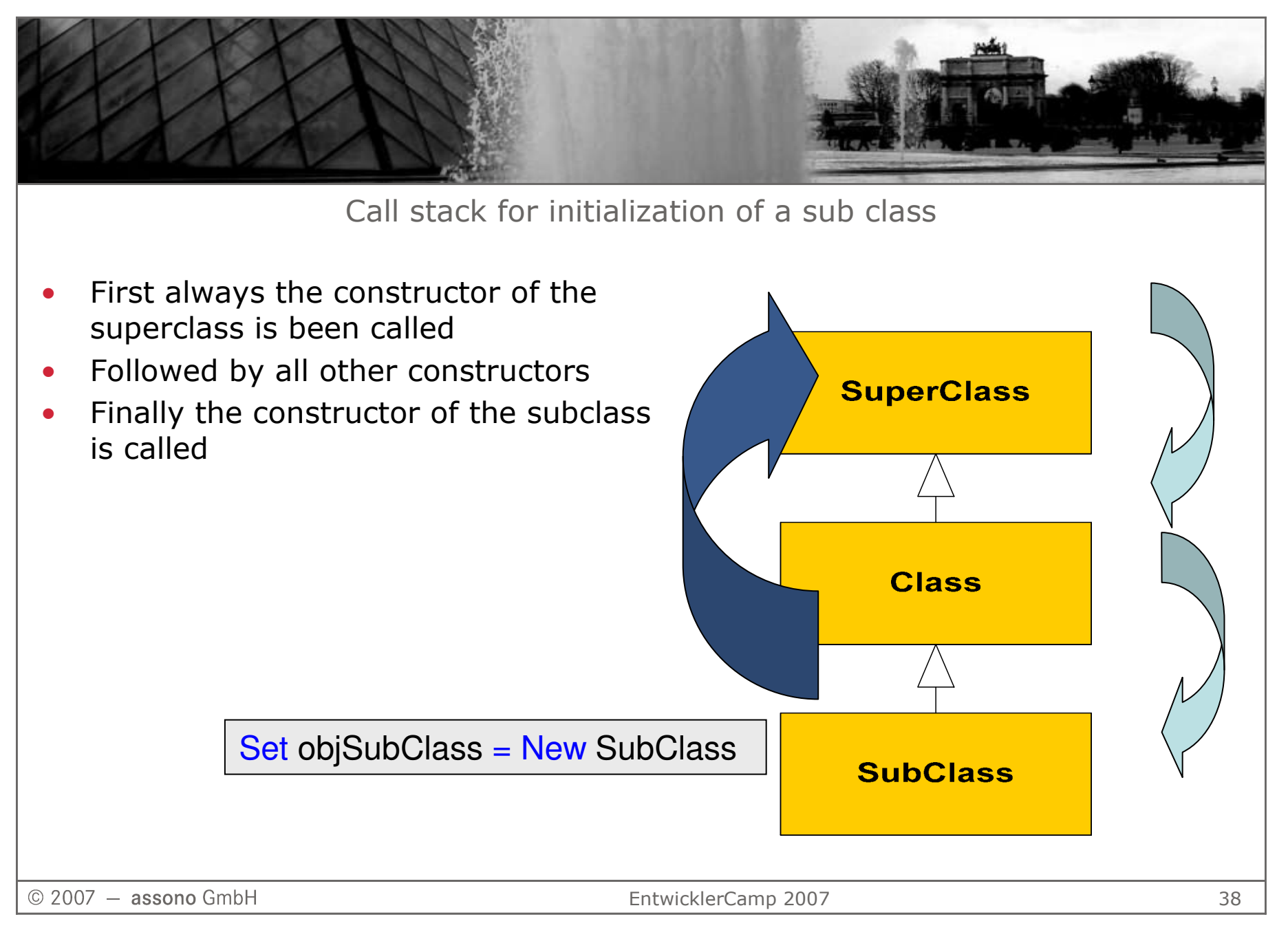

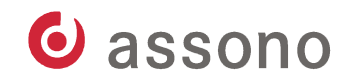

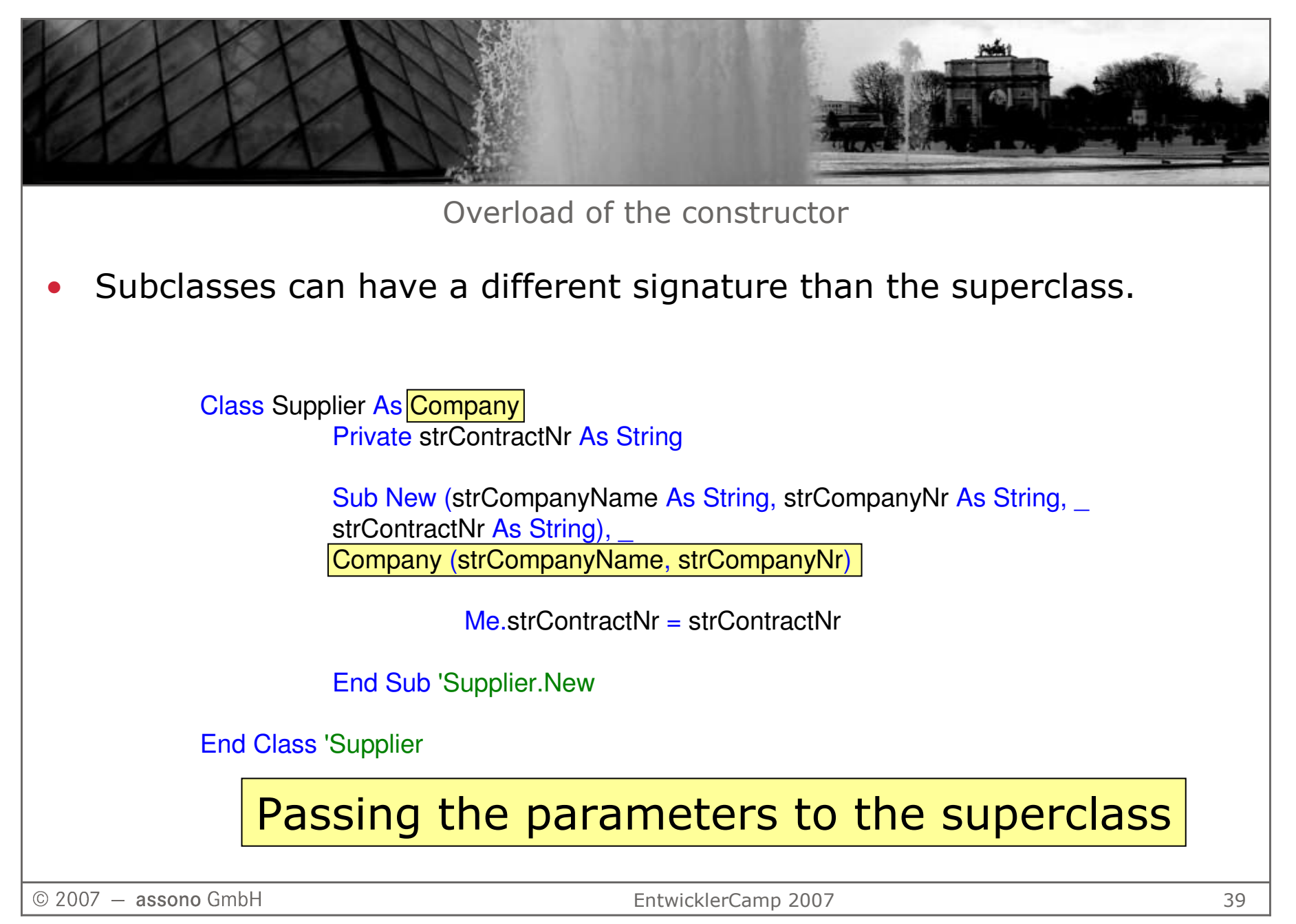

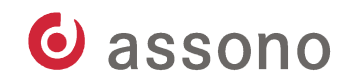

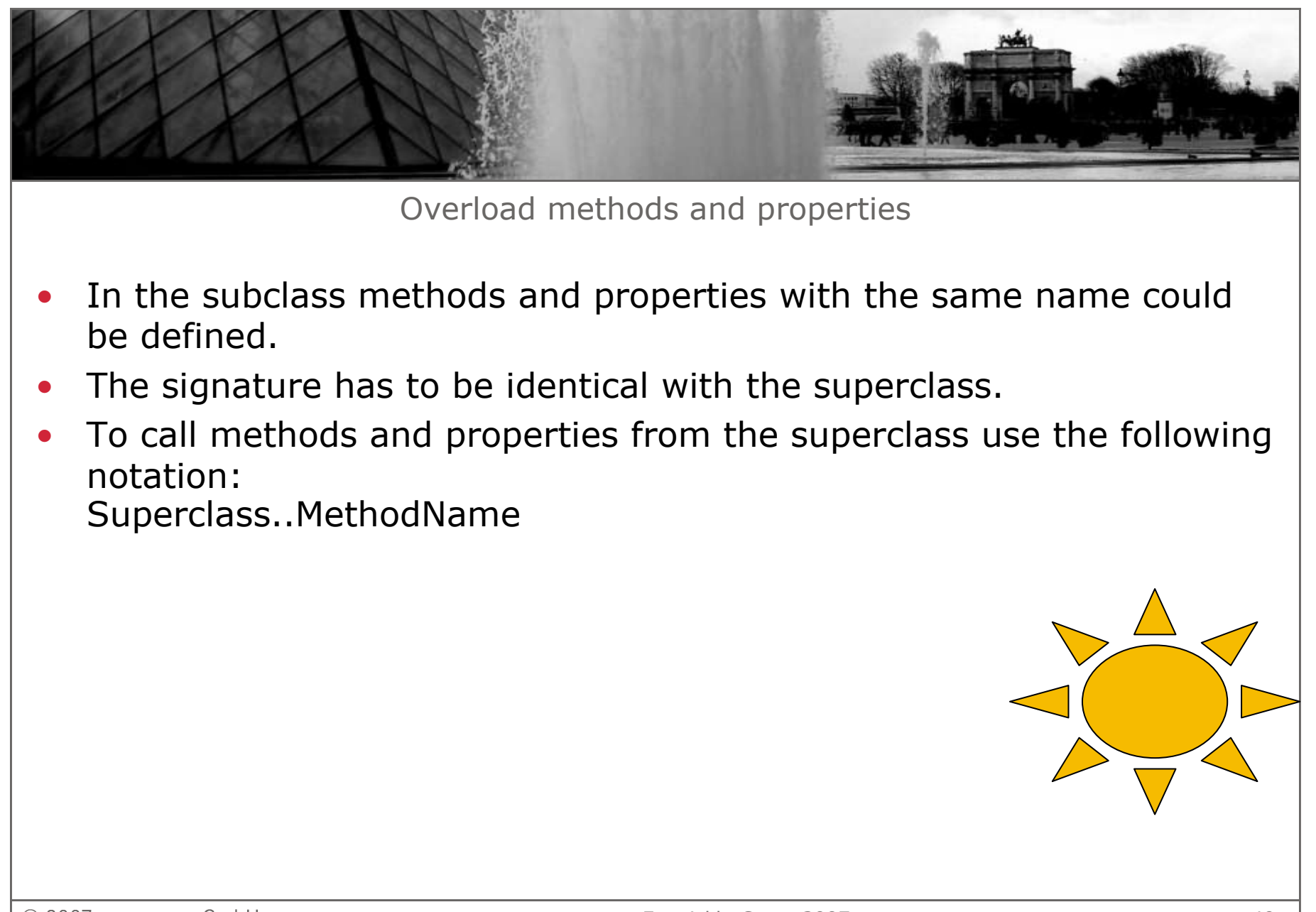

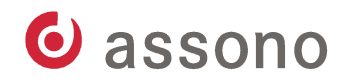

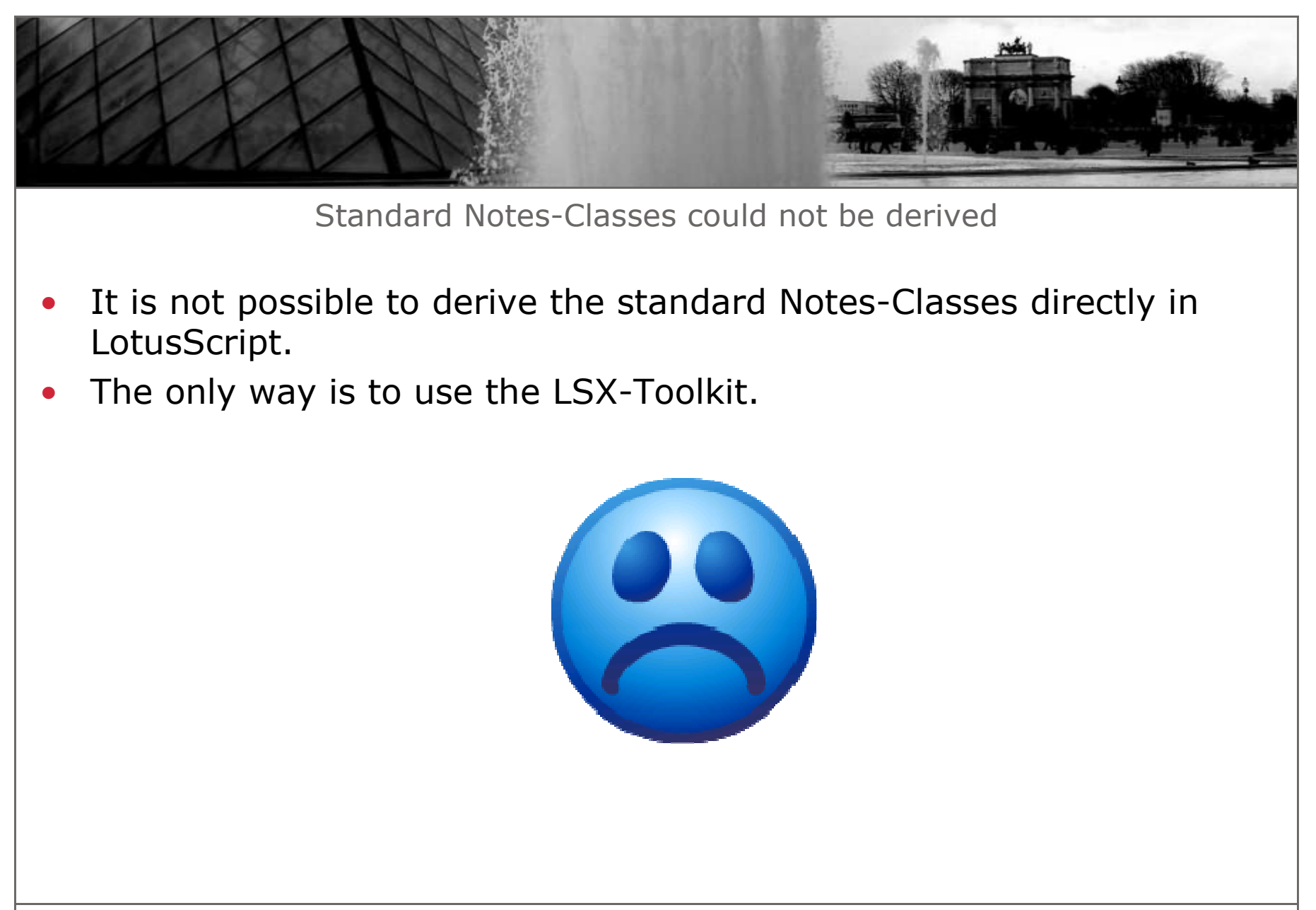

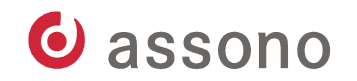

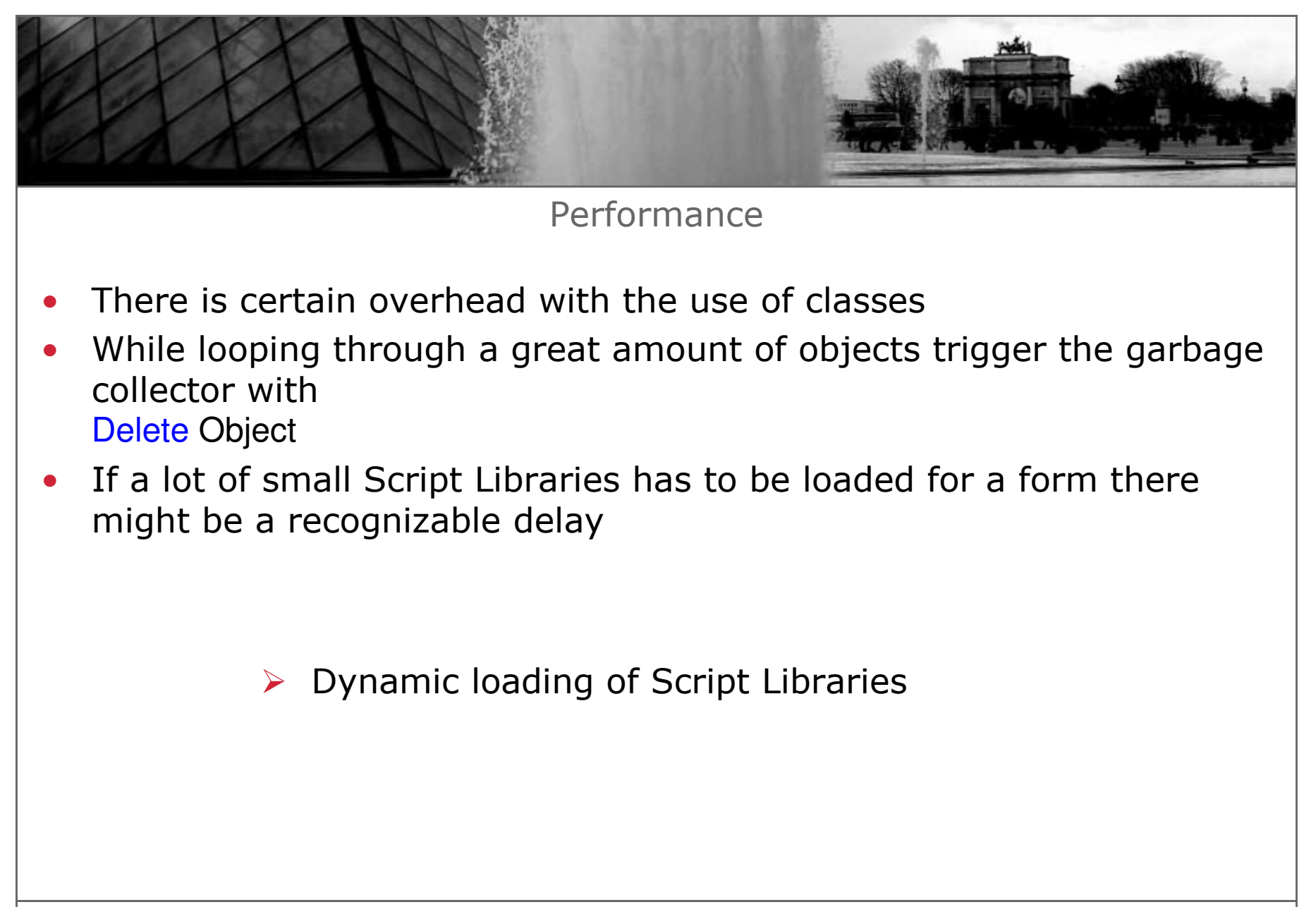

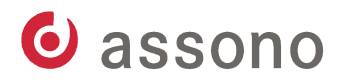

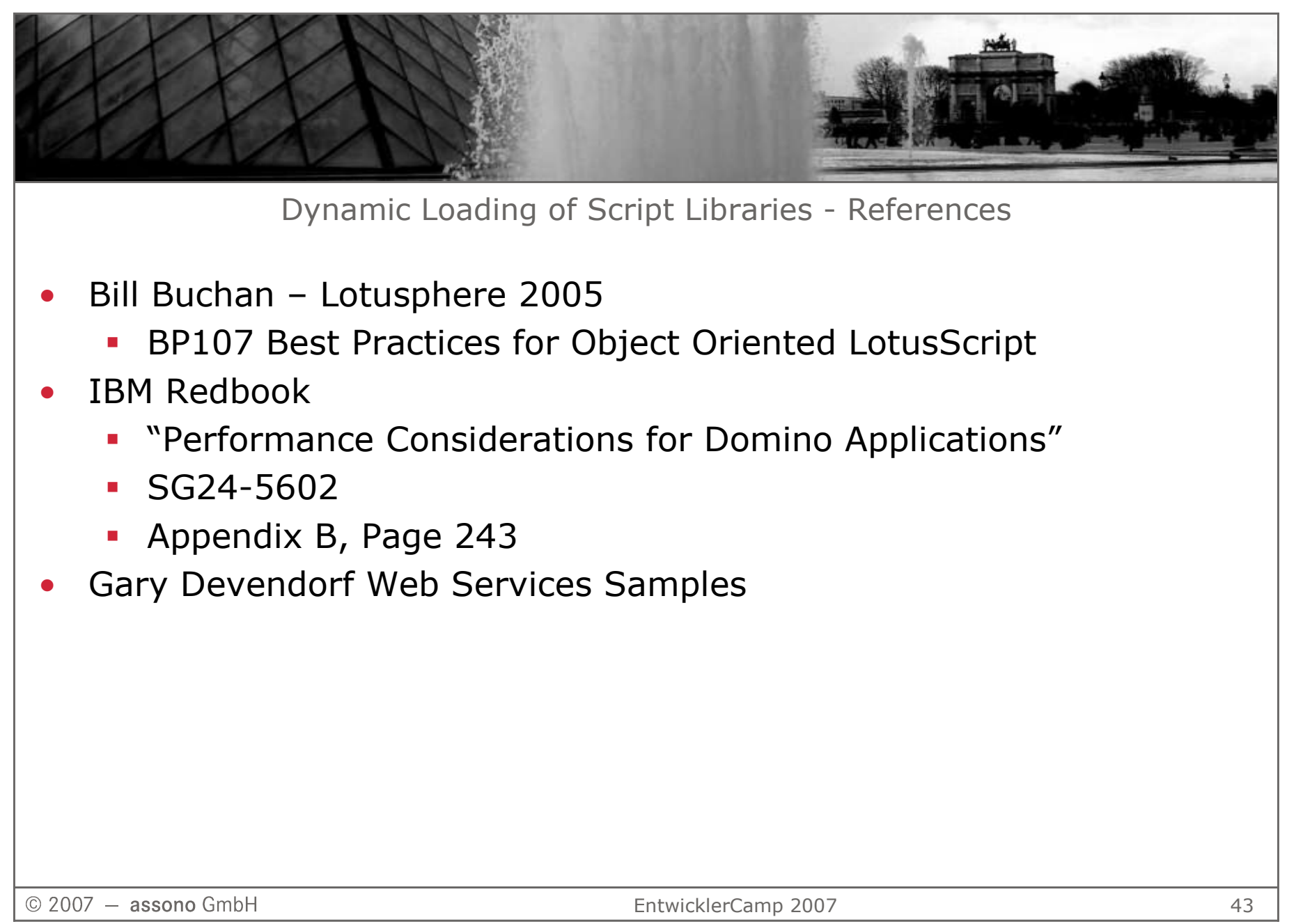

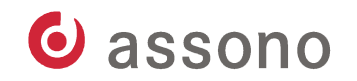

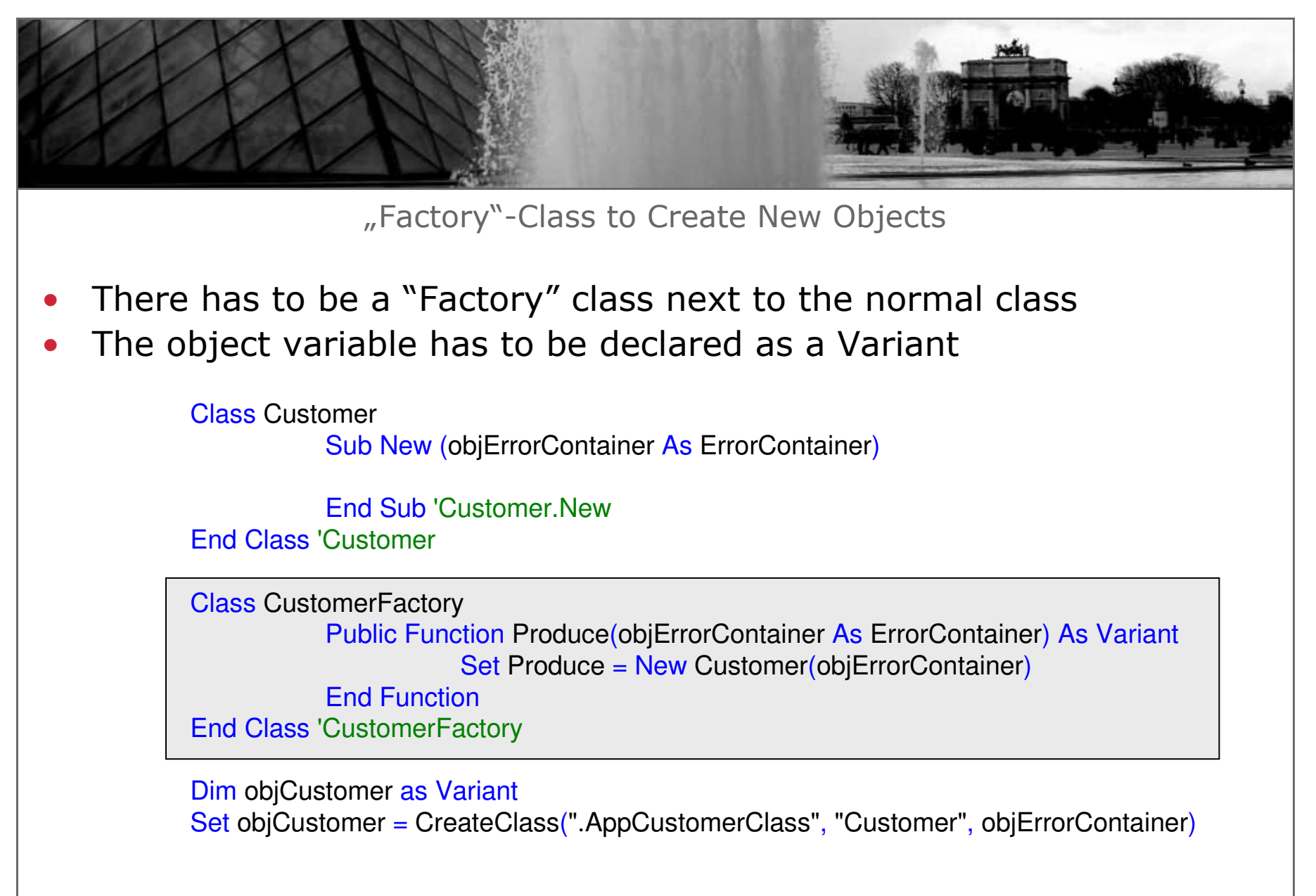

 $@$  2007  $-$  assono GmbH

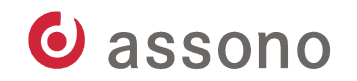

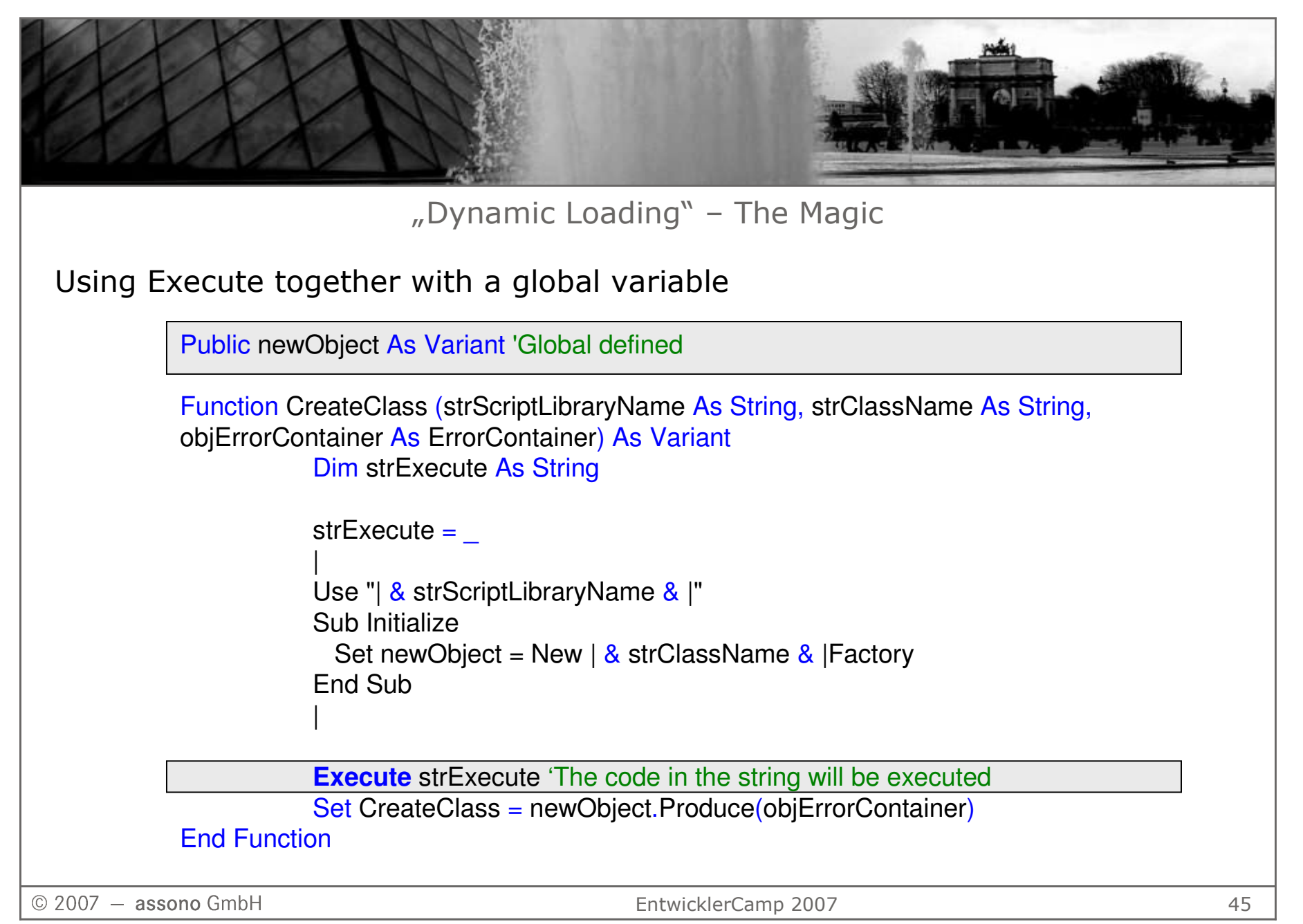

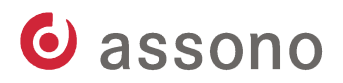

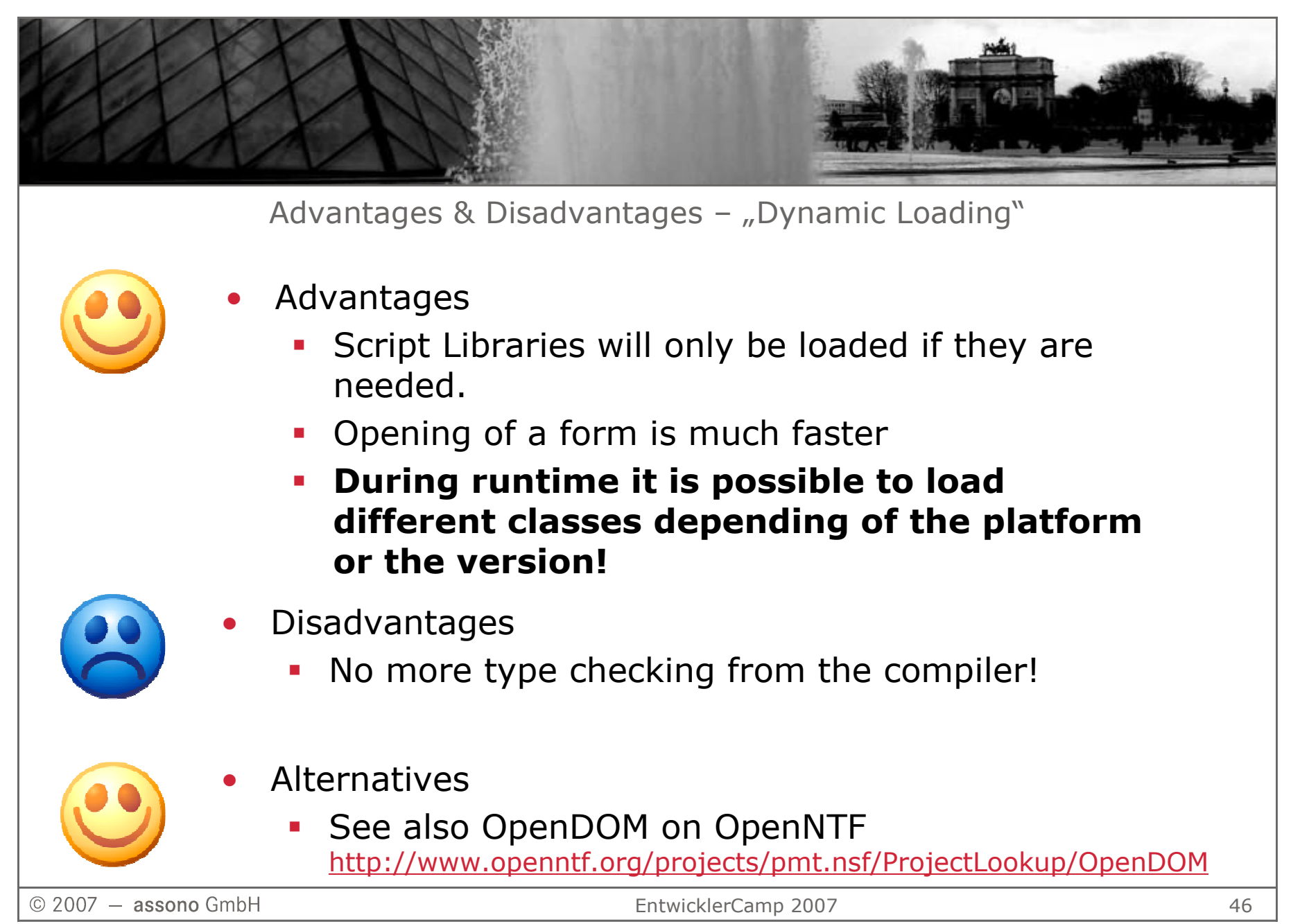

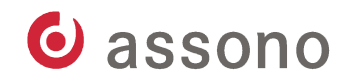

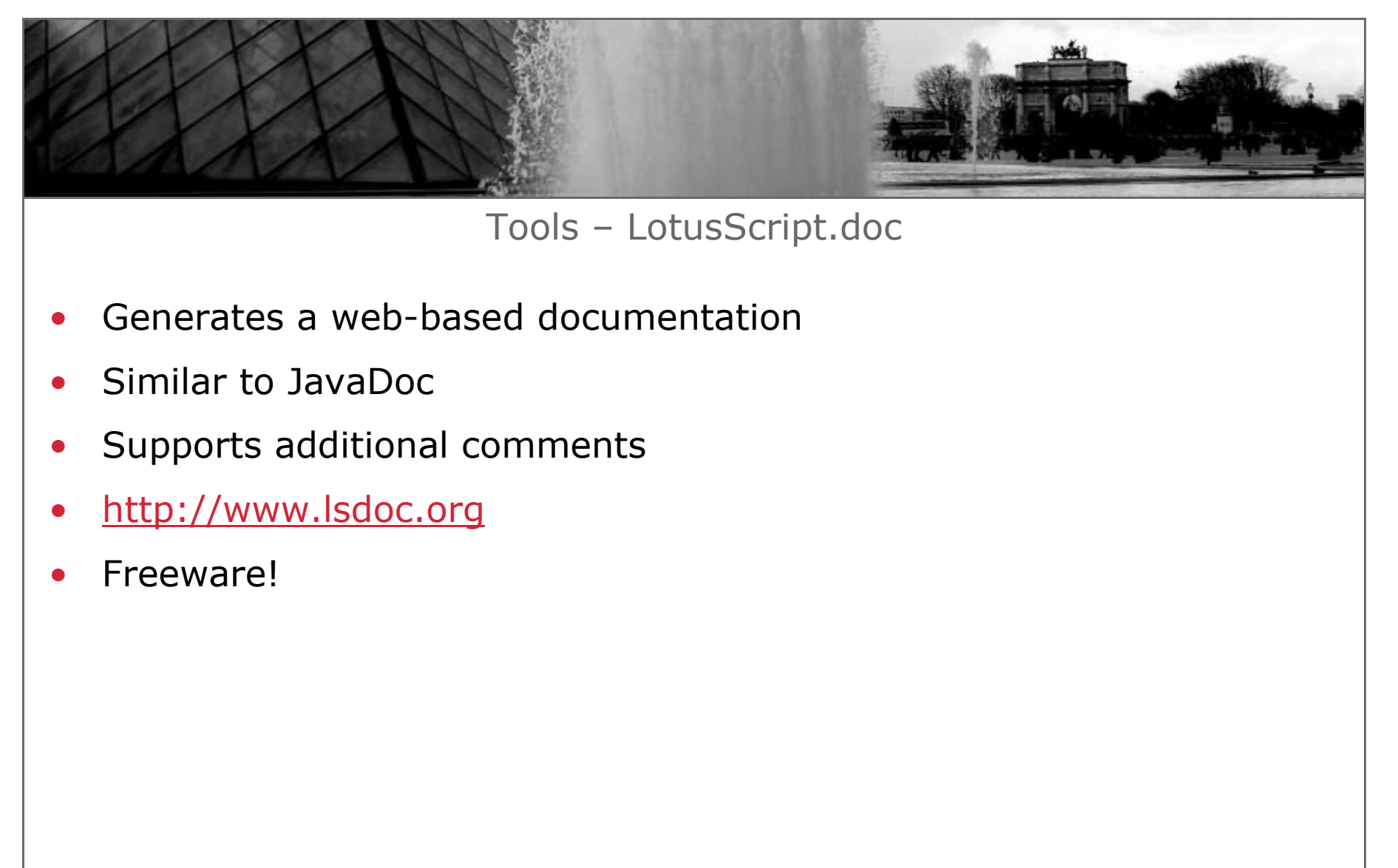

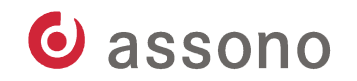

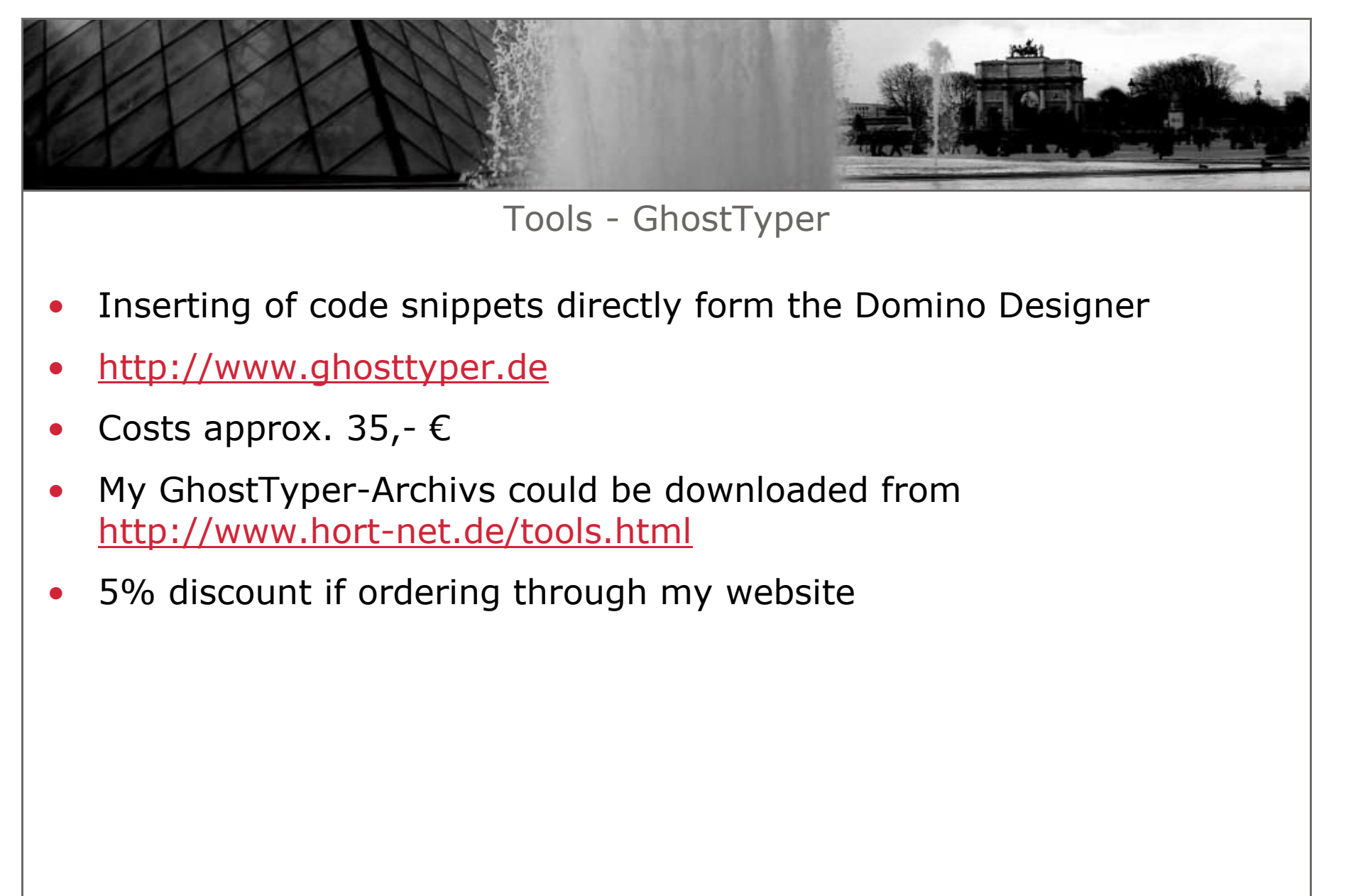

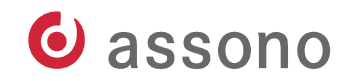

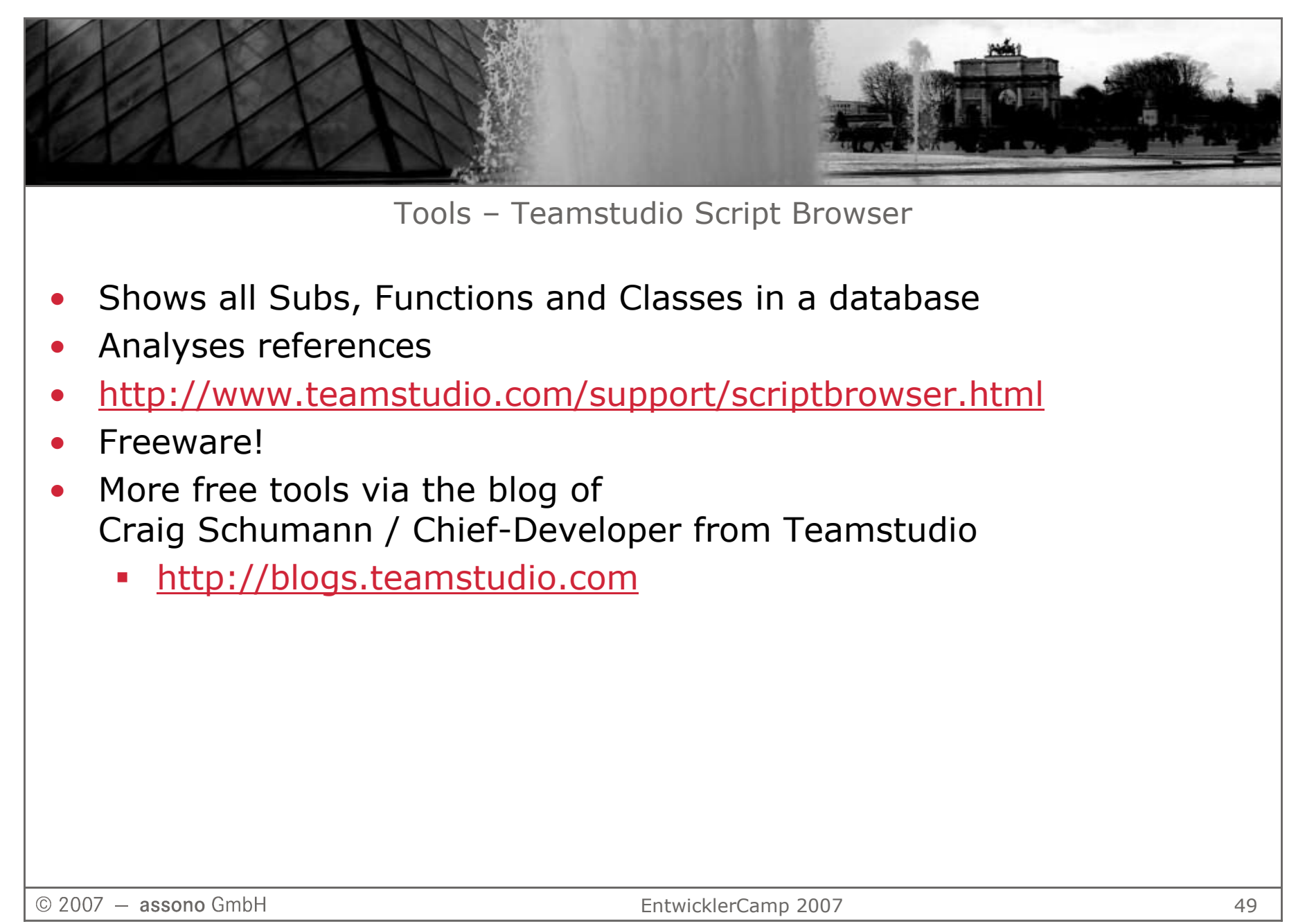

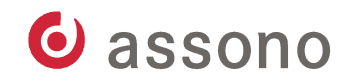

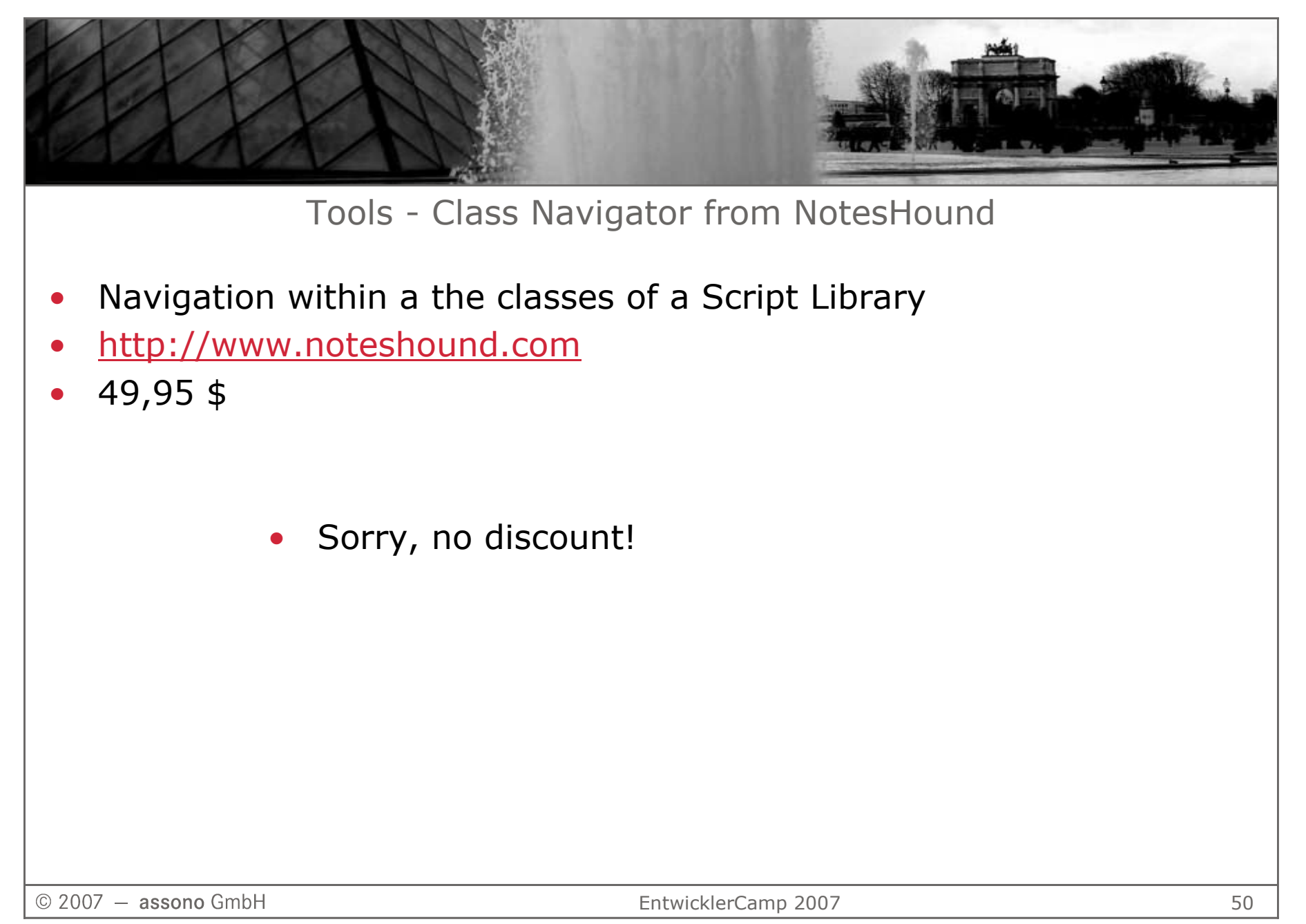

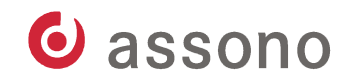

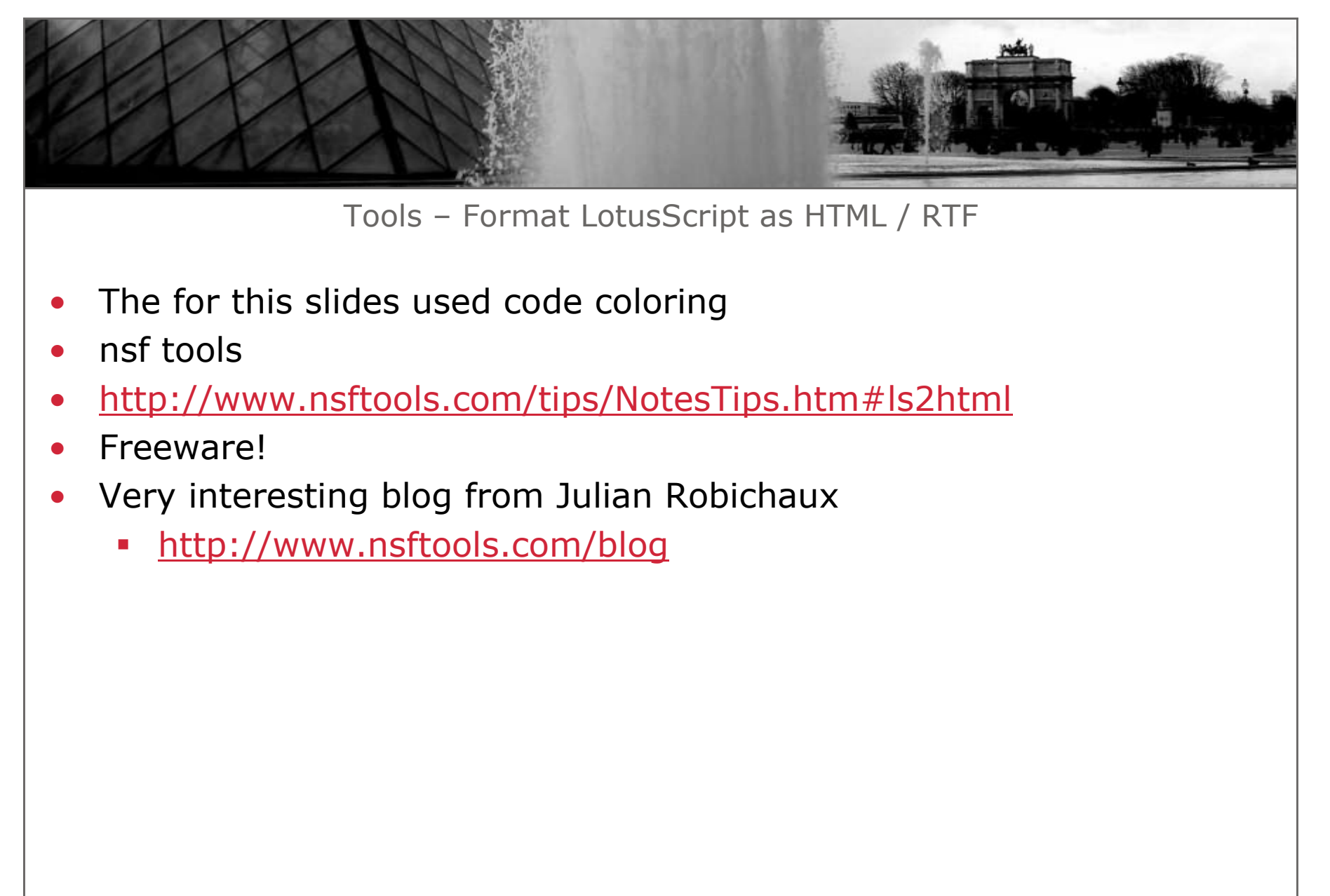